# WAREHOUSE MANAGEMENT **OVERVIEW**

**TSH USER MEETING 2017** 

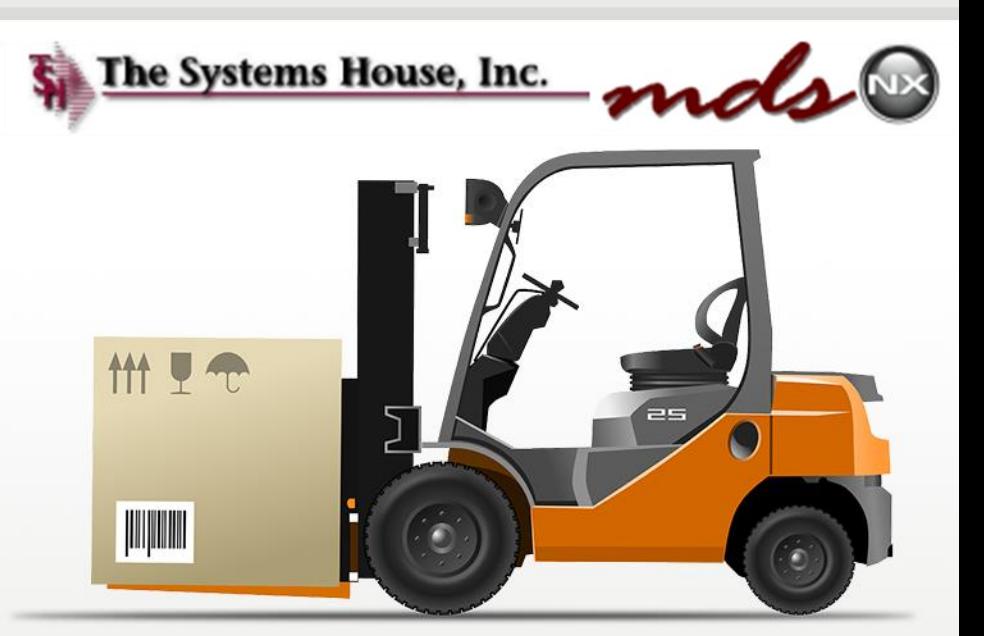

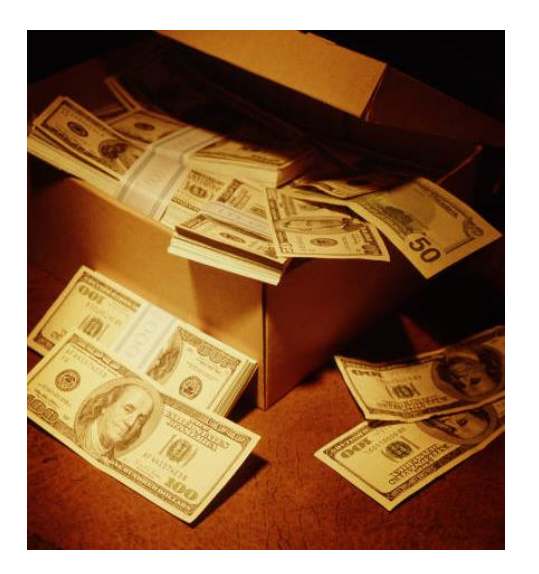

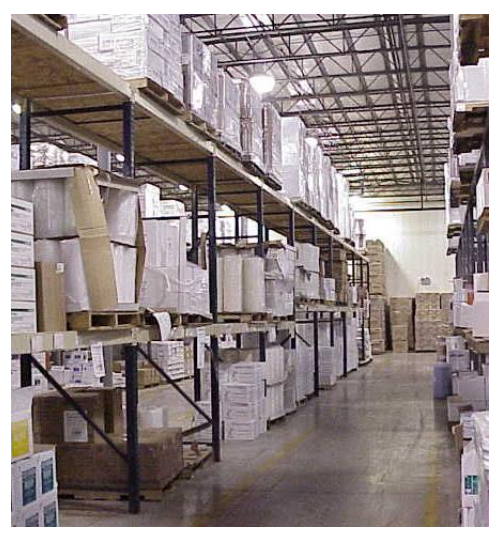

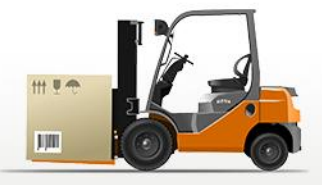

## **Benefits of MDS-WMS**

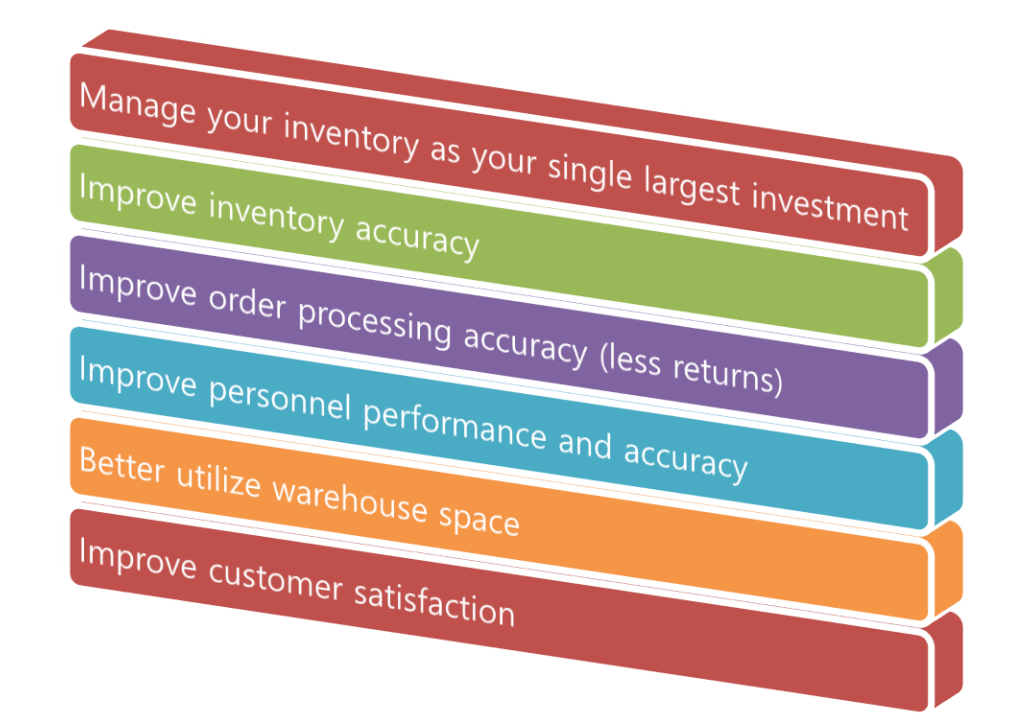

#### **The MDS Warehouse Management Solution**

- **Warehouse Design**
	- Single or Multiple Warehouses
		- Branches or Stock Rooms
	- Location Management in Warehouse
		- Location as a Reference or
		- Inventory by Location (Random Locator System)
		- Receive, Stock, and Sell in Multiple Units of Measure
	- Solid Case and Quick Pick Areas (Low Unit)
		- Primary and Backup Locations
		- Low Unit vs. Bulk Picking
		- Low Unit replenishment
	- Environmental and Security Considerations
	- Lot#, Serial#, Expiration Date Control
	- Quarantine Locations

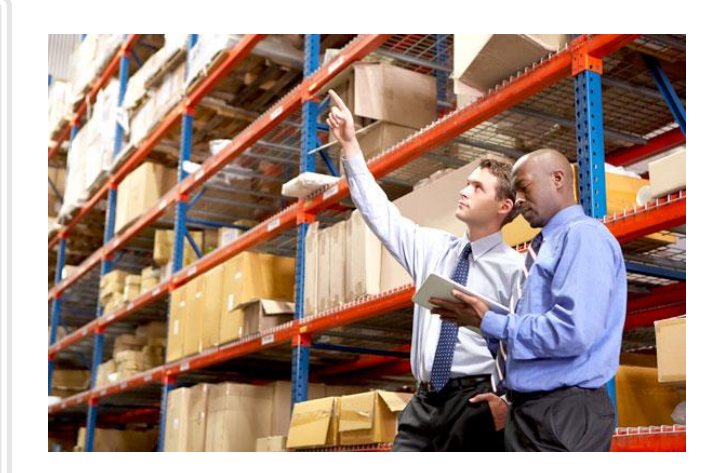

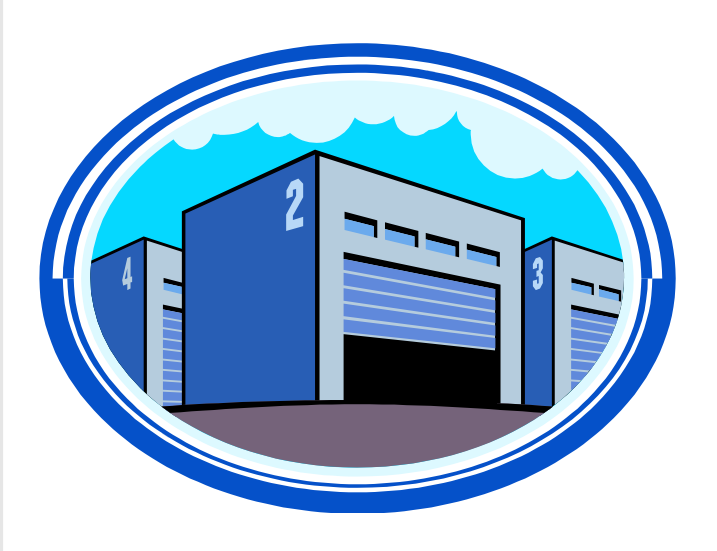

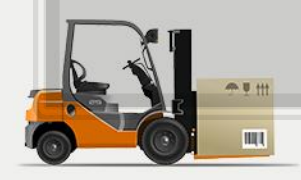

### MDS Warehouse **Capabilities**

- **Warehouse Management Functions (WMS**)
	- Receiving
	- Put Away
	- Replenishment (location management)
	- Picking
	- Physical Inventory / Movements / Adjustments
	- Returns from Customers and to Vendors
- **Interface to UPS and FedEx**
	- Shipping information is sent out and tracking information is received.
- **Delivery Route Management**
	- Manifest System
	- Proof of Delivery (Signature capture)
	- Package Tracking with Multiple Stops

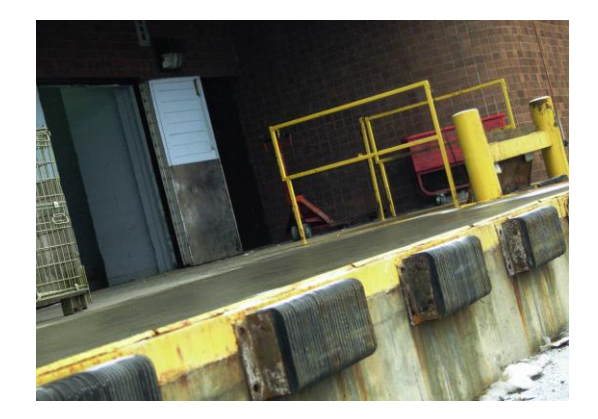

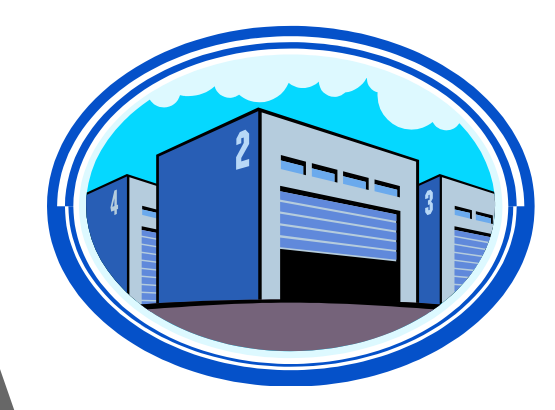

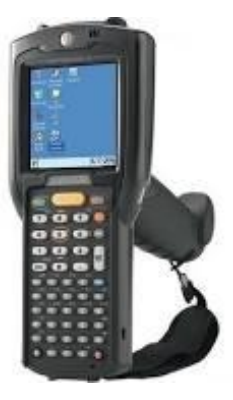

## Advanced Capabilities

- **Implement Bar Coding to Improve Accuracy**
	- Not necessarily faster
- **Bar Coding Issues**
	- Product or Location Bar Coding
	- Manufacturer Can Label Products: *Not uniform in many industries such as*

*Medical*

- Significant Cost to Barcode Items Upon Receipt
- Bar Codes do not Define Unit of Measure
- Alternate Solution: Barcode Locations
- Maintain Product by Location (one item per location)
- **Wireless Solutions**
	- Wi-Fi or RF Receiving, Replenishment, and Picking
	- Automated Picking Carousel Systems
	- Voice Response Picking

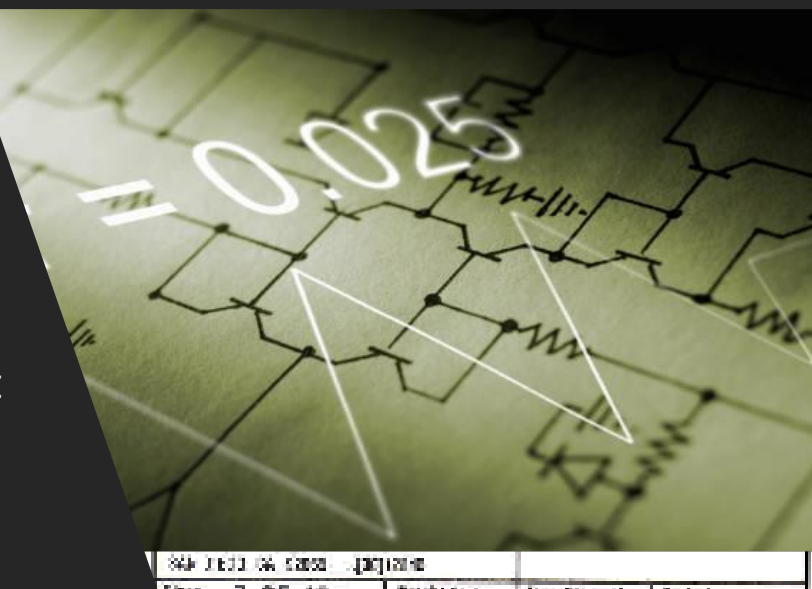

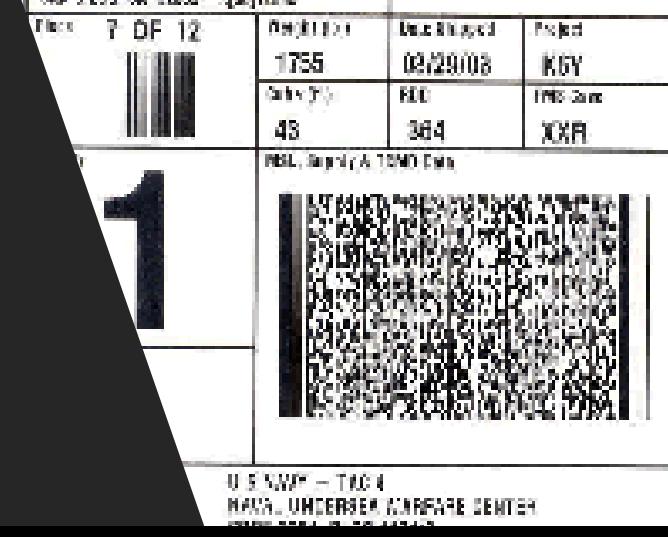

## MDSWMS Updated Features

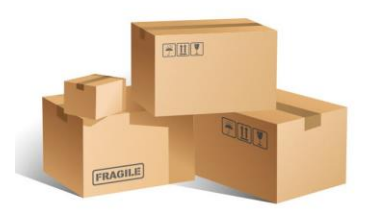

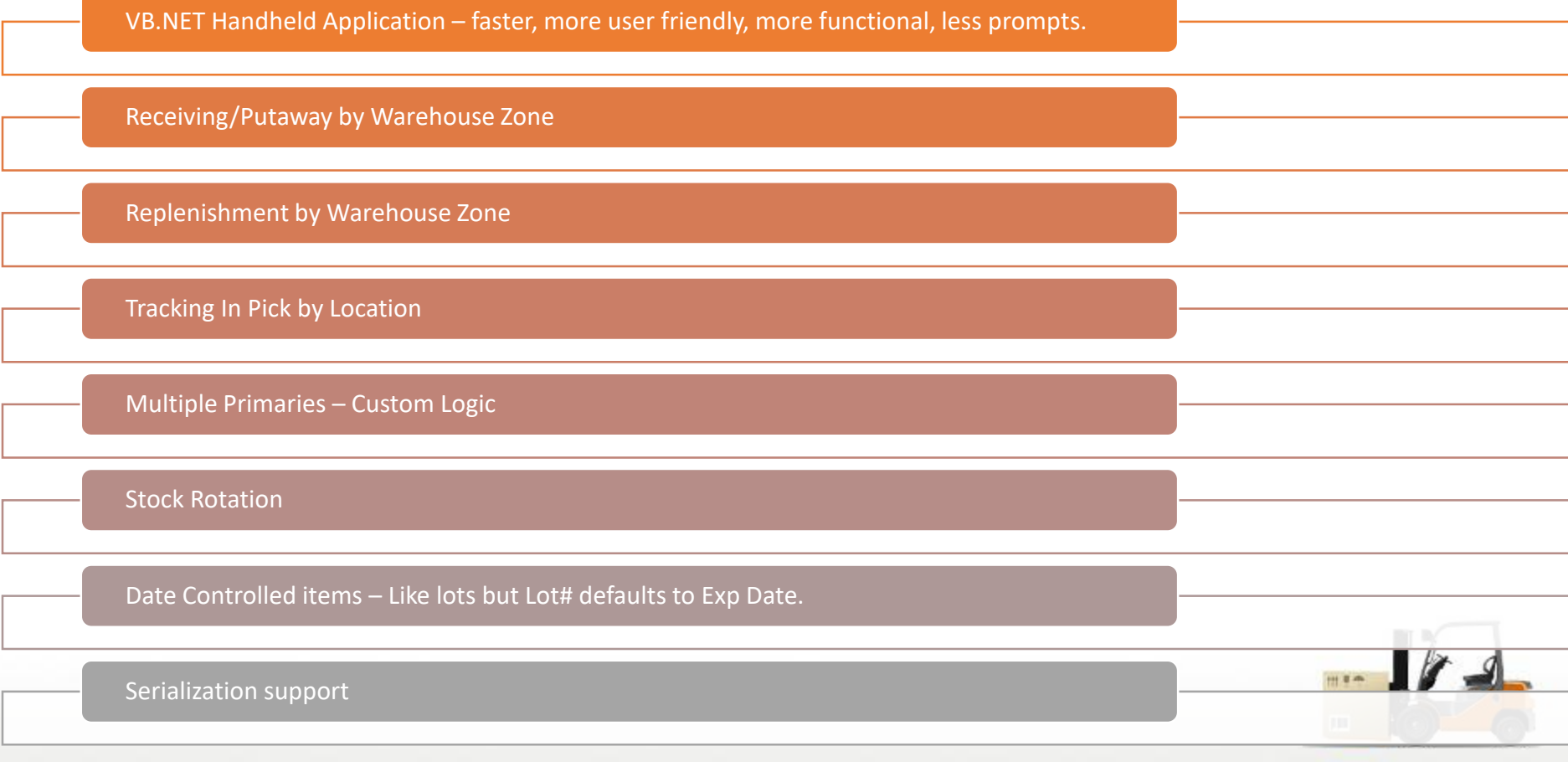

#### WiFi Equipment Schematic

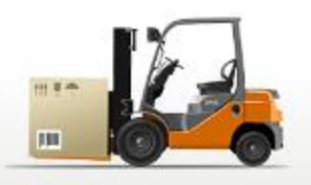

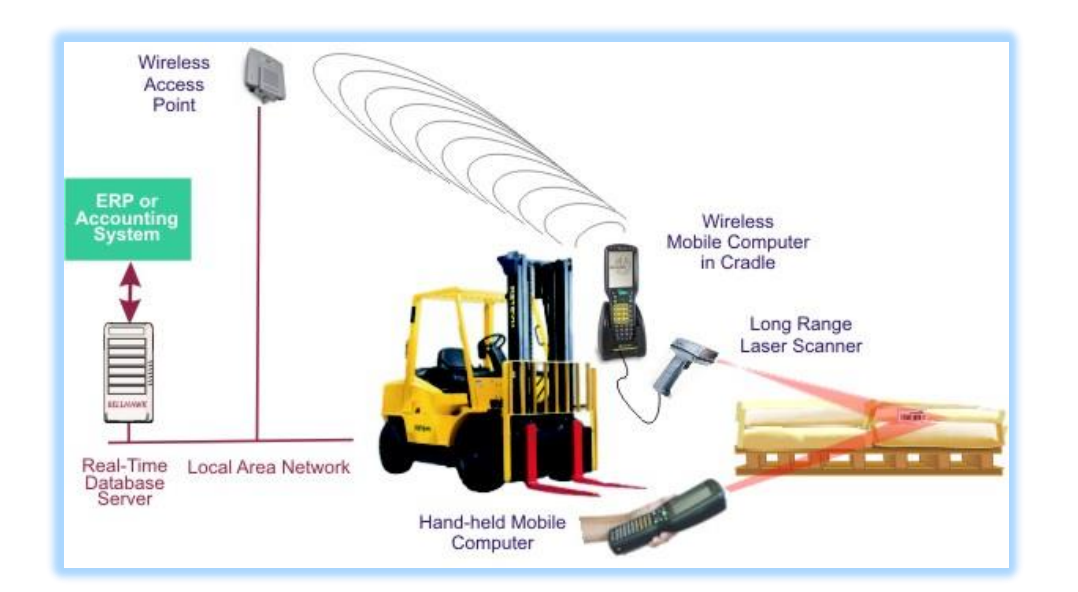

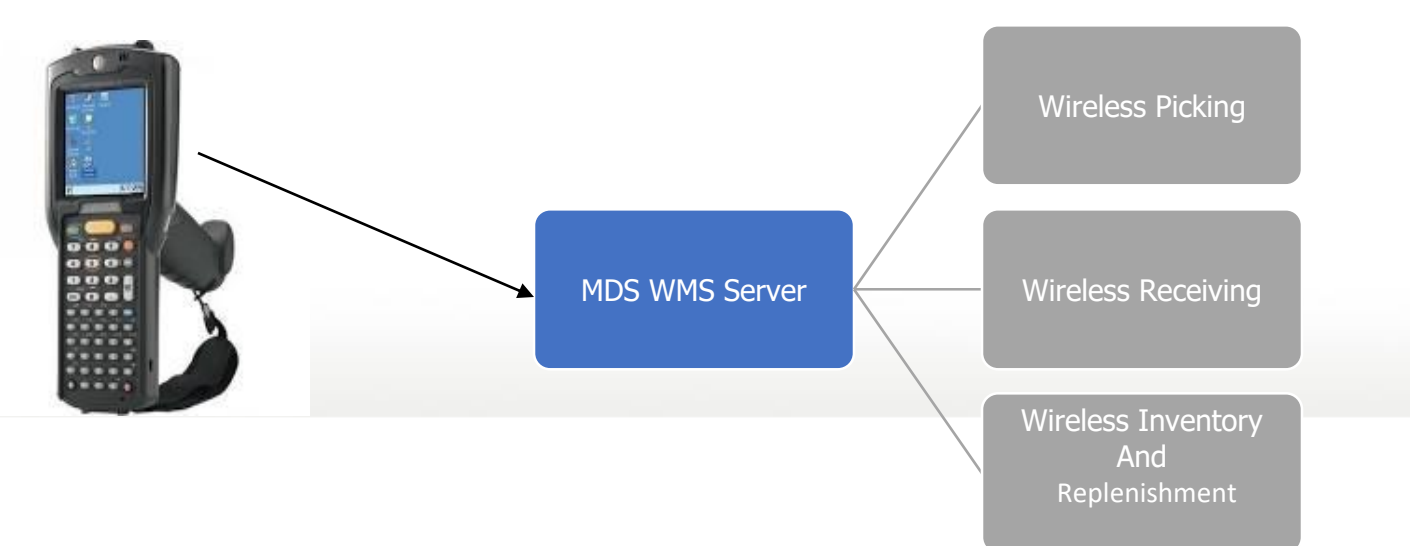

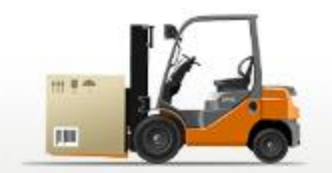

#### WiFi PDT Handheld/ Equipment

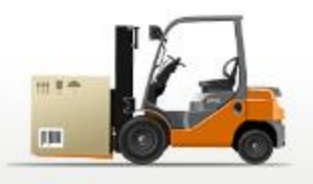

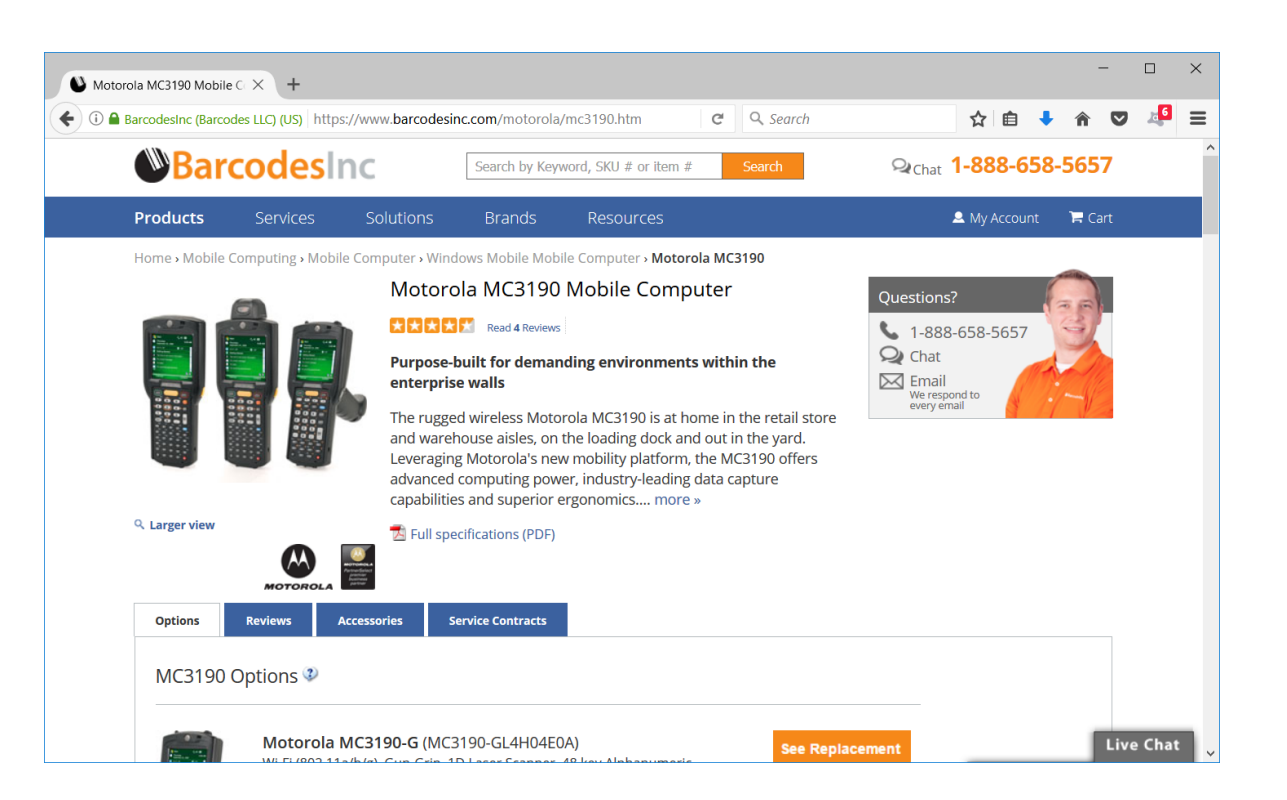

- MDS Supports any device running Windows Mobile 5,6 or Windows CE.
- MDS supports the Motorola Symbol scanning API.

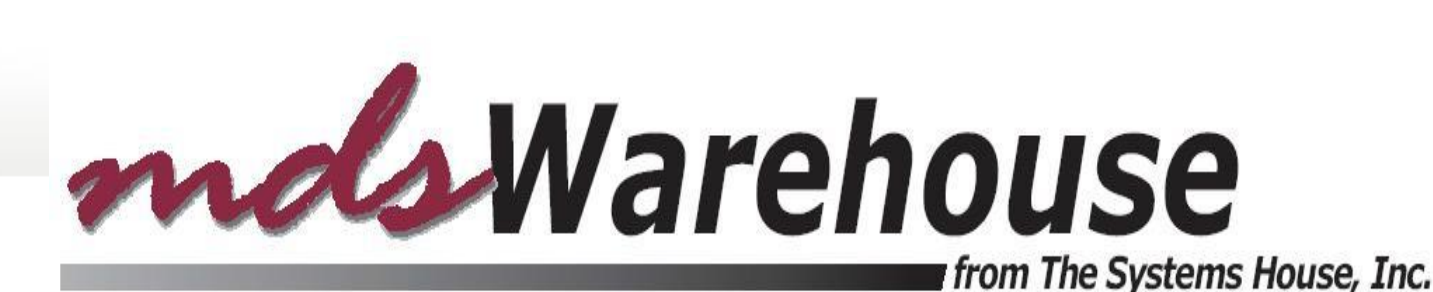

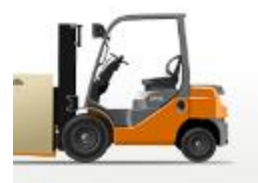

## Warehouse Management Menu

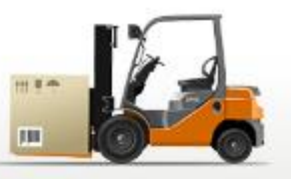

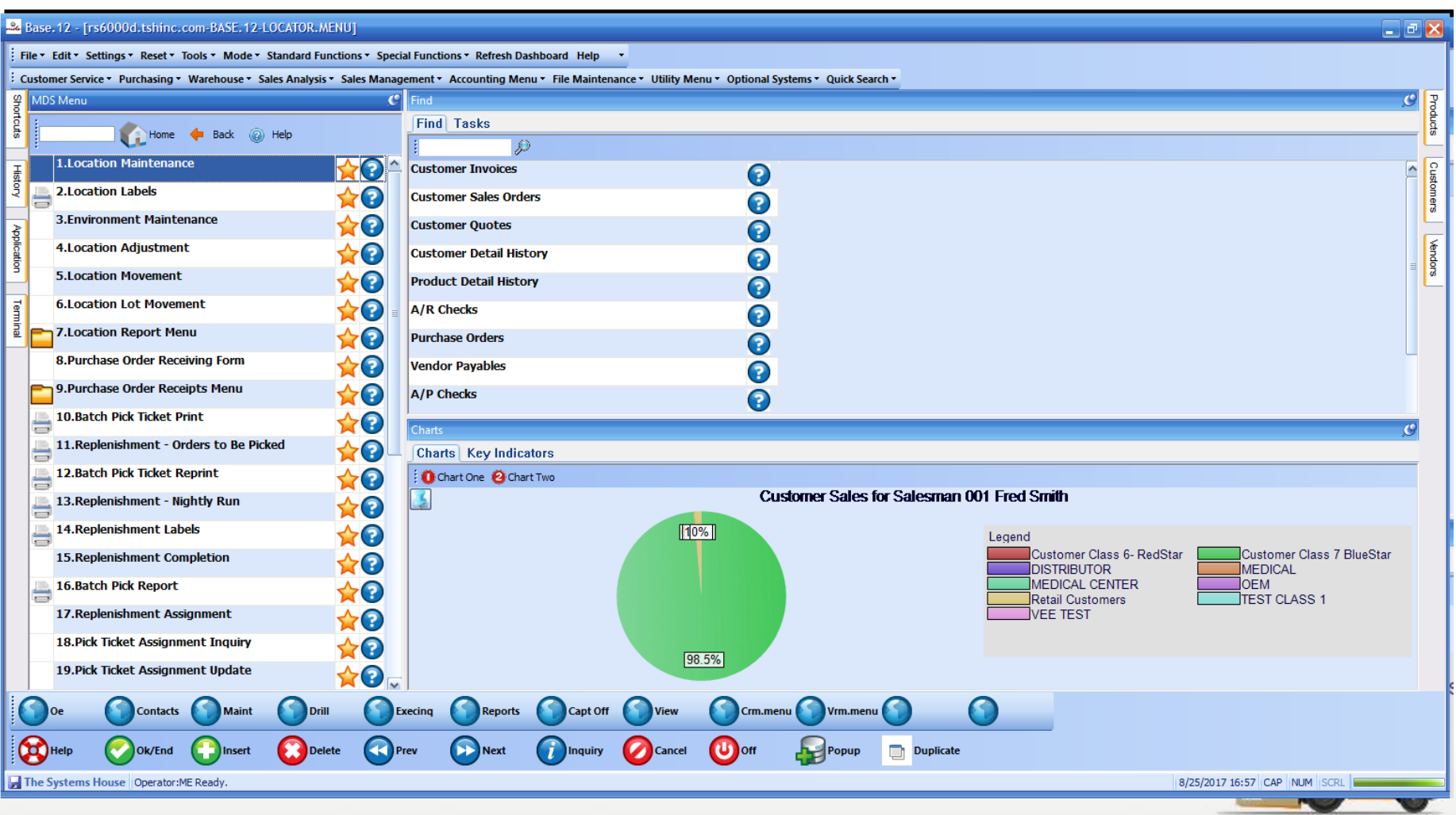

## Warehouse Setup

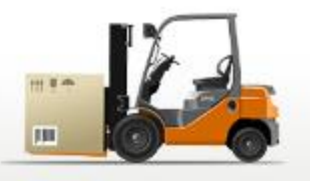

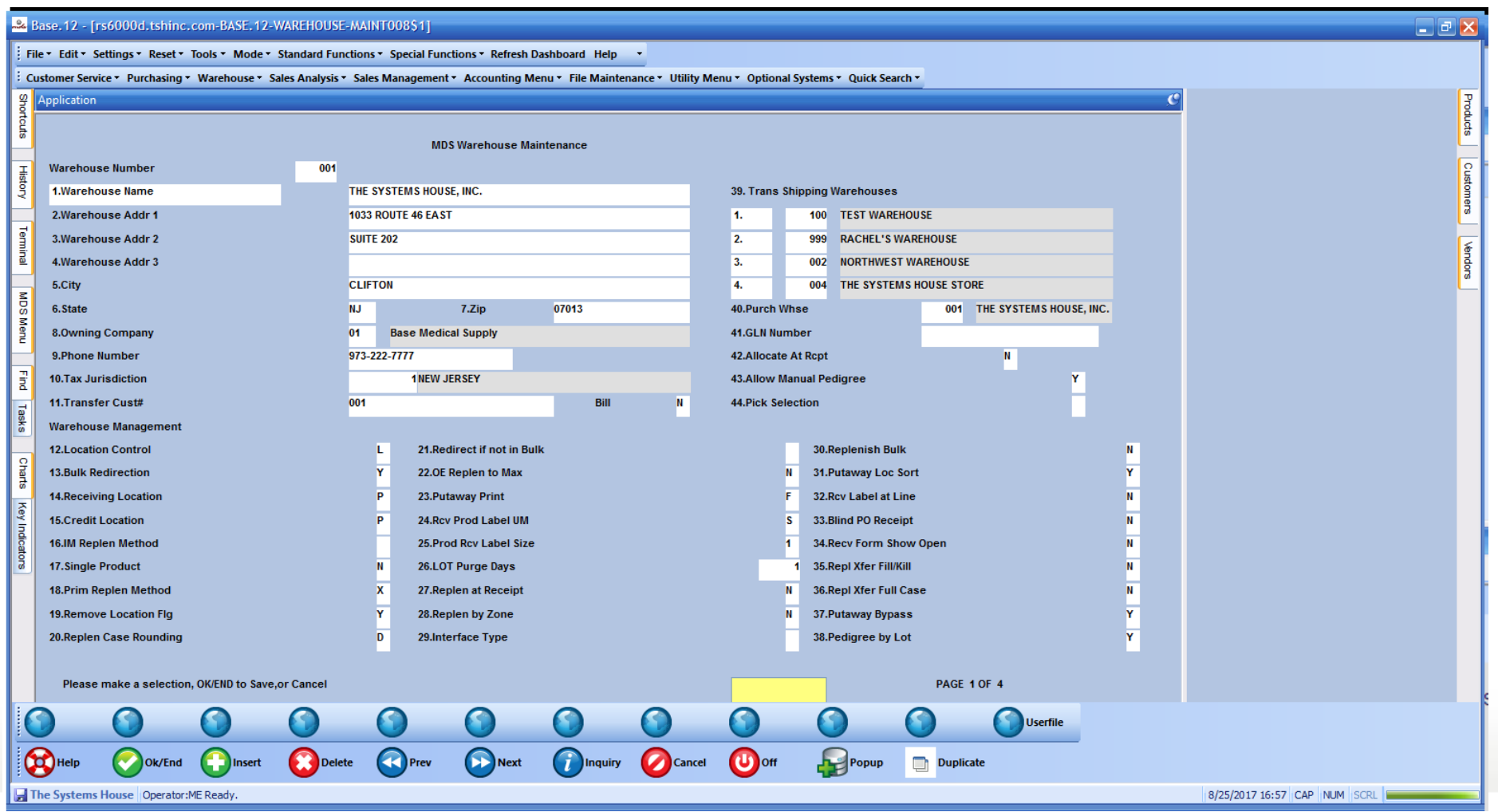

## Warehouse Level Parameters

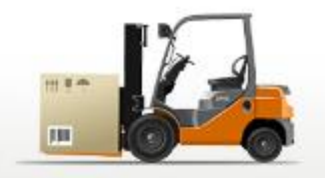

- Location Control in use
- Wireless Picking in use
- Totes in use
- Putaway Method 1 Step, 2 Step, 2 Step by Zone
- Putaway Print Labels, Forms, Both, None
- Replenish at Receipt Time
- Bulk Redirection
- Receiving Method
- IM Replenishment Method
- Single Product per location
- Replenishment Method (Min/Max or to Max)
- Remove Location Flag (upon depletion)
- Replenish Case Rounding
- Redirect if not in Bulk
- OE Replenish to Max
- Wireless Receipts
- Location Format
- **Location Match**
- Interface Type

#### Location Control and Setup

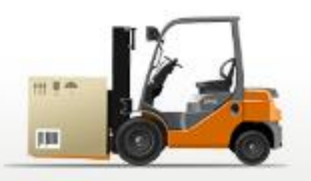

皿

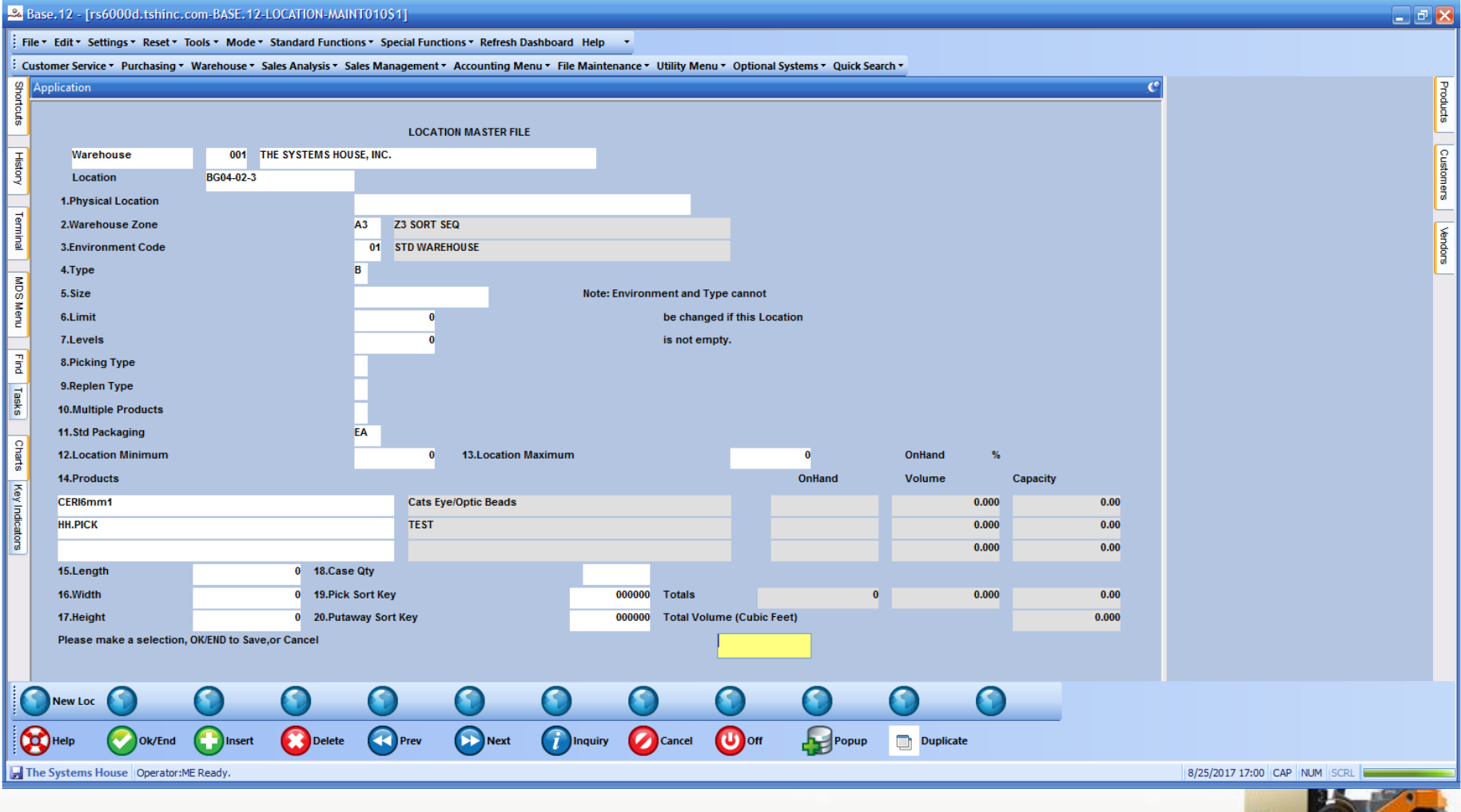

#### Product Master File

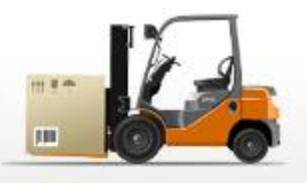

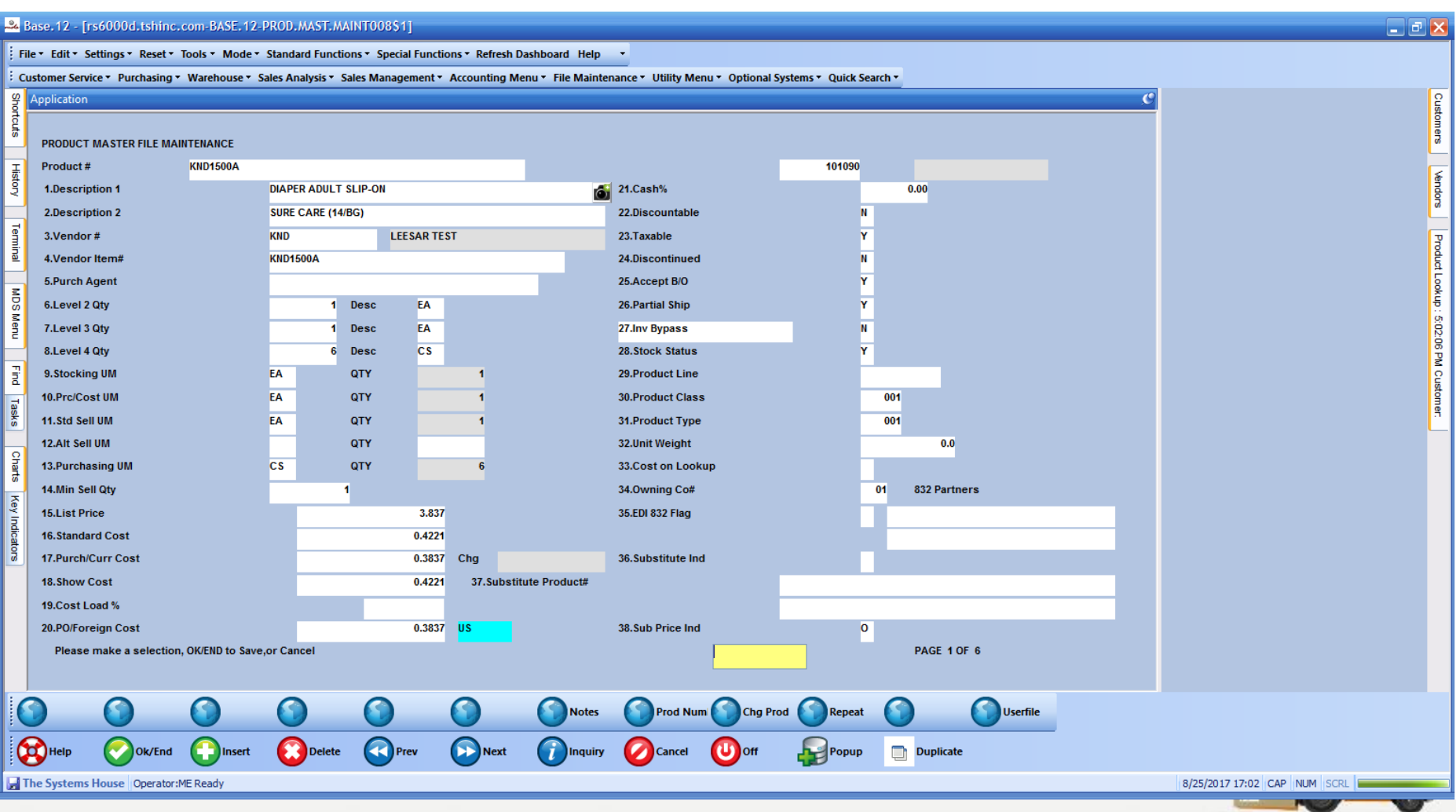

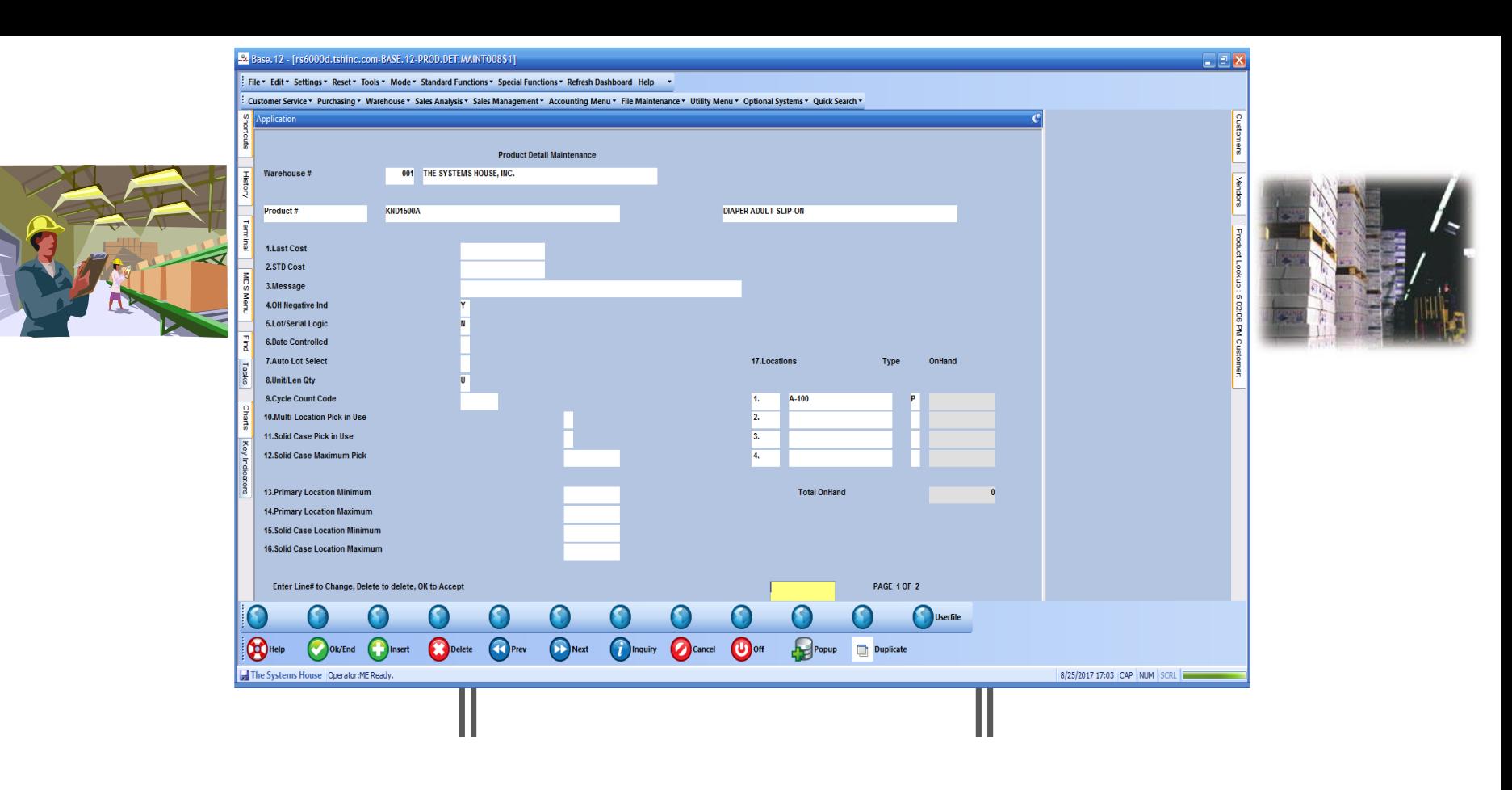

# Inventory and Product Information

#### Lot Inventory Display

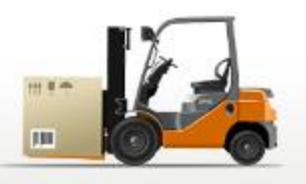

#### 22 Base, 12 - [rs6000d.tshinc.com-BASE, 12-LOT. INQ010\$1]

File \* Edit \* Settings \* Reset \* Tools \* Mode \* Standard Functions \* Special Functions \* Refresh Dashboard Help \*

: Customer Service ▼ Purchasing ▼ Warehouse ▼ Sales Analysis ▼ Sales Management ▼ Accounting Menu ▼ File Maintenance ▼ Utility Menu ▼ Optional Systems ▼ Quick Search

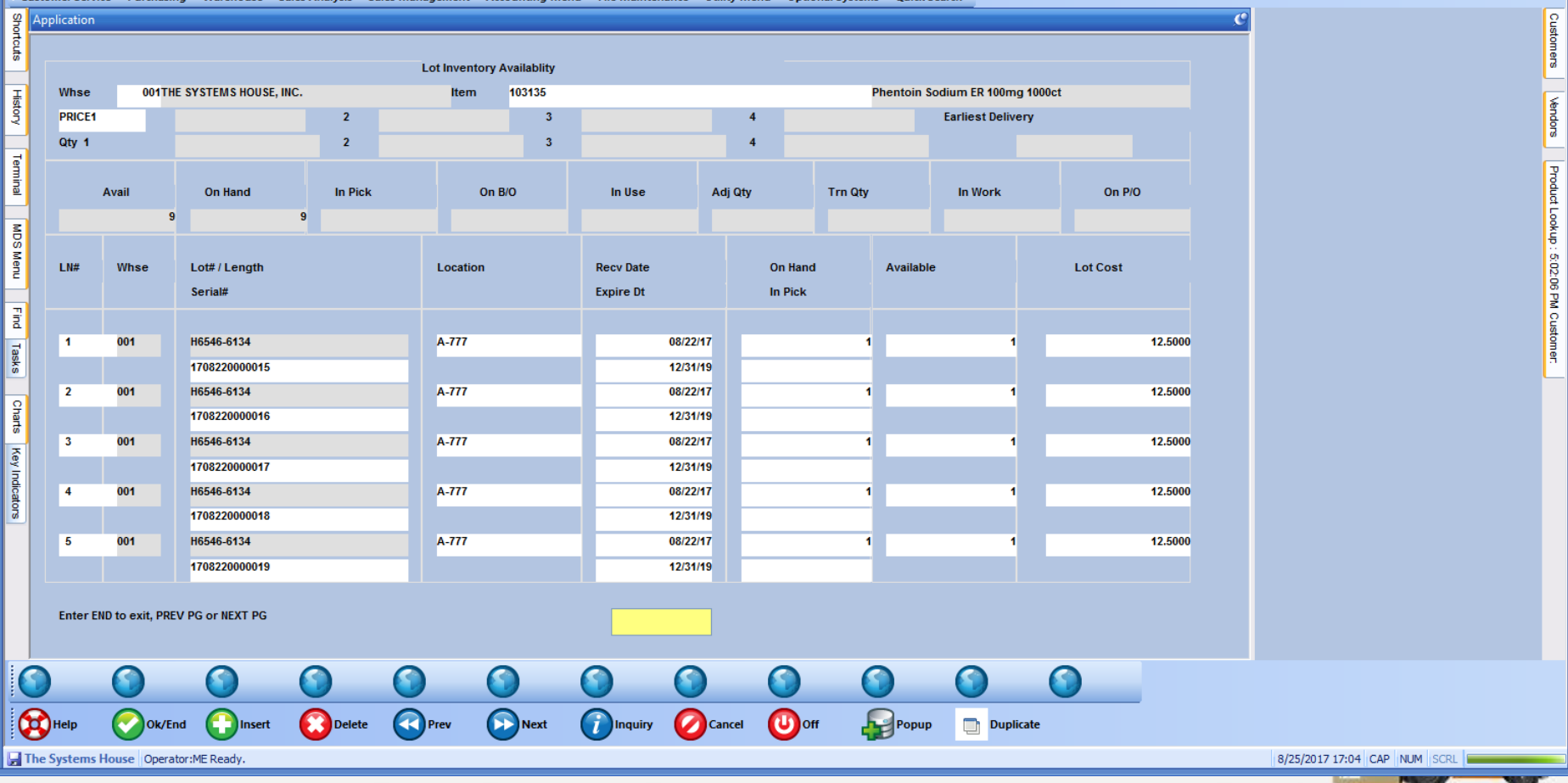

#### Lot and Serial Number Tracking Inquiry

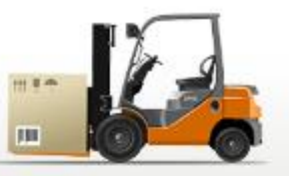

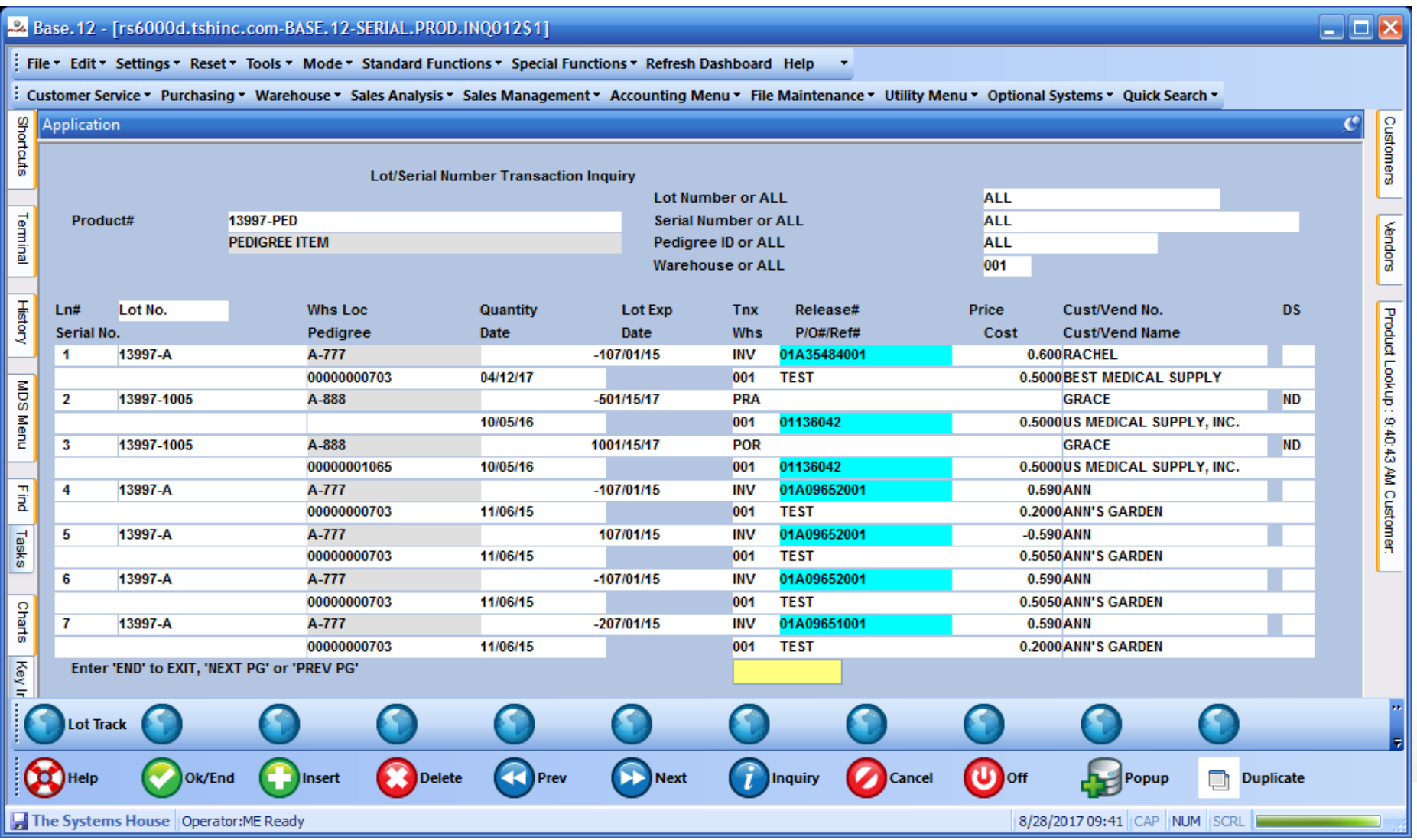

## Receiving

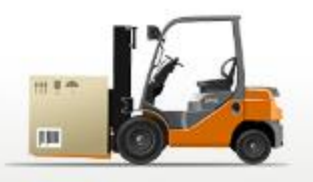

- **Receiving Form Printed (by Vendor and Purchase Order)**
- **Inspect and Approve Receipt**
- **Receipt and Put Away Information Recorded on Receiving Form**
	- **Form shows current locations**
	- **Placement of inventory determined by warehouse personnel**
- **Generate Bar Coded Labels at Receiving (Optional)**
	- **Product Labels**
	- **Lot#, expiration date, weight**
- **Inventory Receipt Info Entered into MDS System from Receiving Form**
	- **Can be entered in warehouse or office**

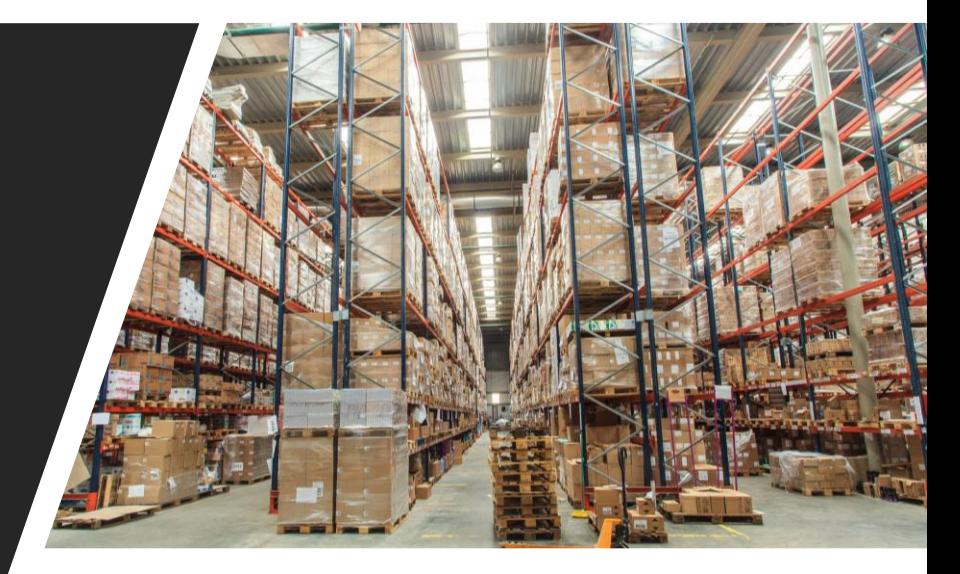

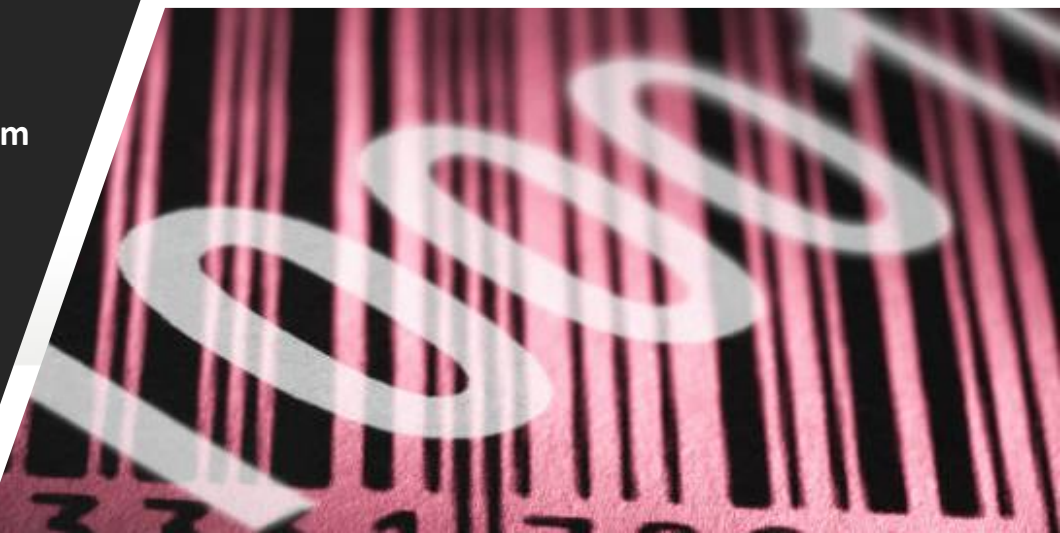

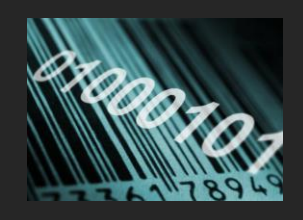

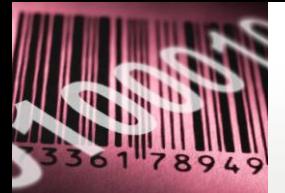

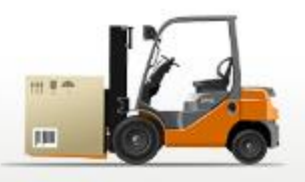

#### **Identify: GS1 Standards for Identification**

GLN Global Location Number GTIN Global Trade Item Number SSCC Serial Shipping Container Code GRAI Global Returnable Asset Identifier GIAI Global Individual Asset Identifier GSRN Global Service Relation Number

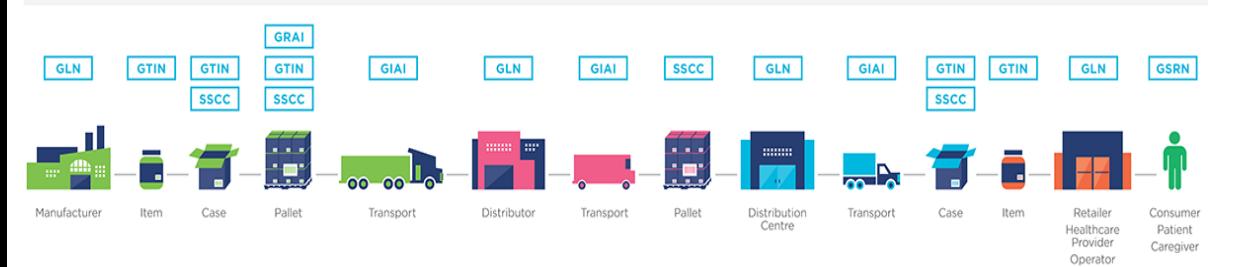

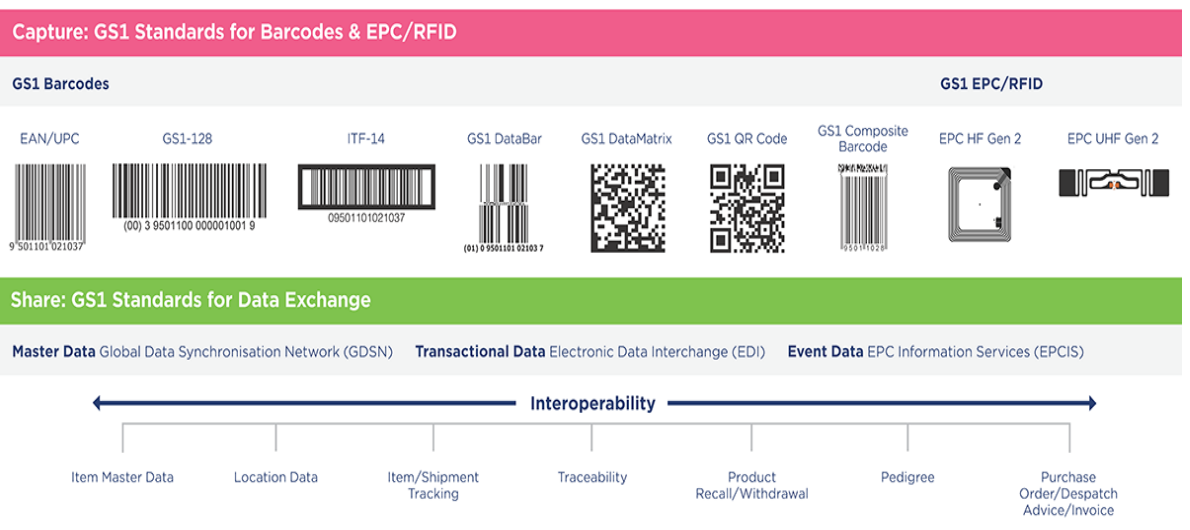

- **MDS supports full Serialization with tracking, serial inquiry and auditing.**
- **MDS now has the capability of creating automated sequential serial numbers during Purchase Order Receipts.**

#### Serialization

### Receiving Form

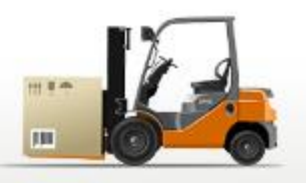

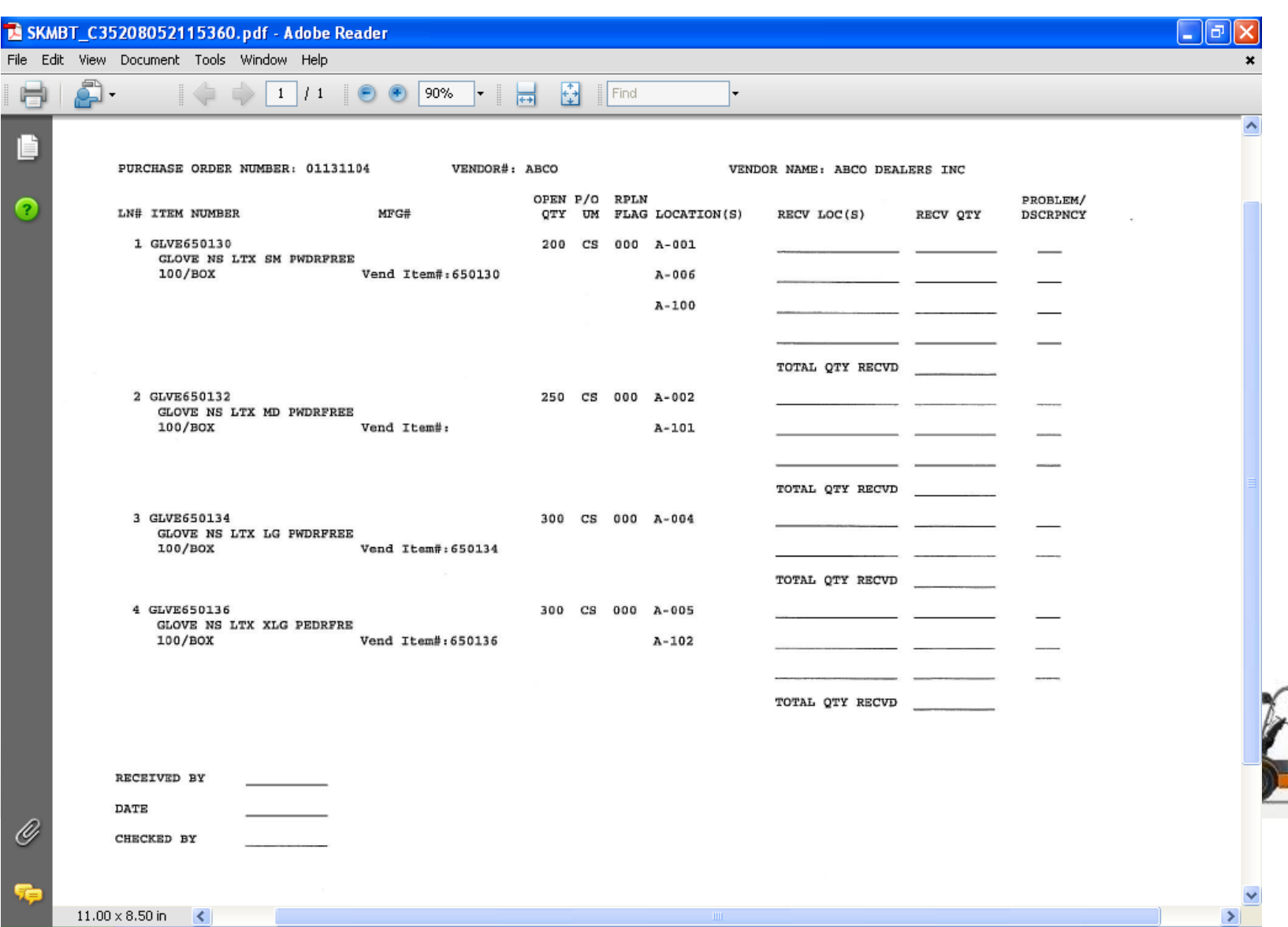

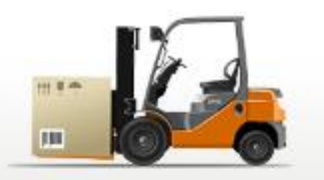

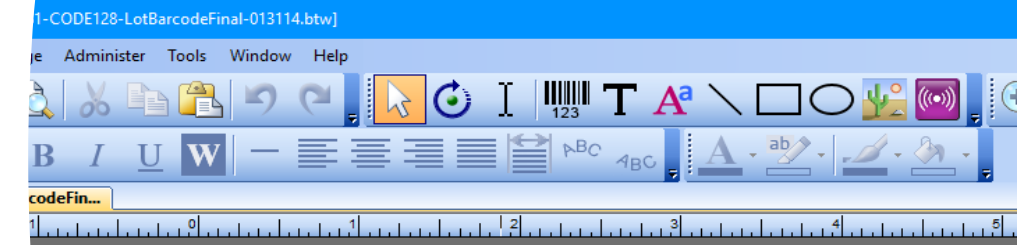

# Label Creation Software

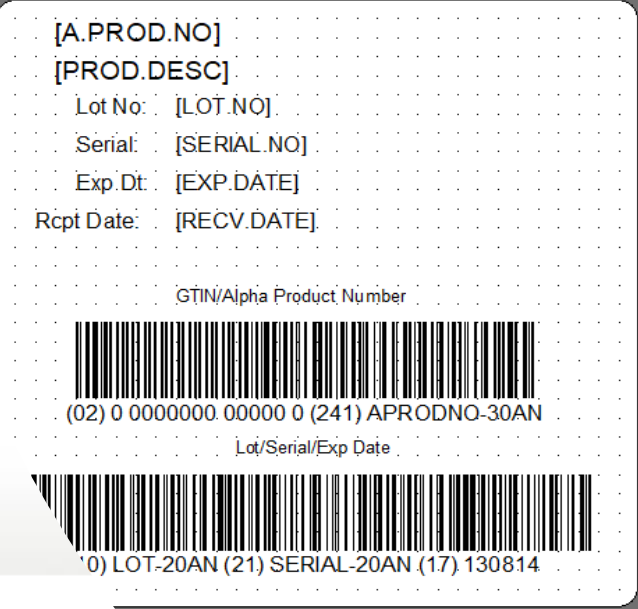

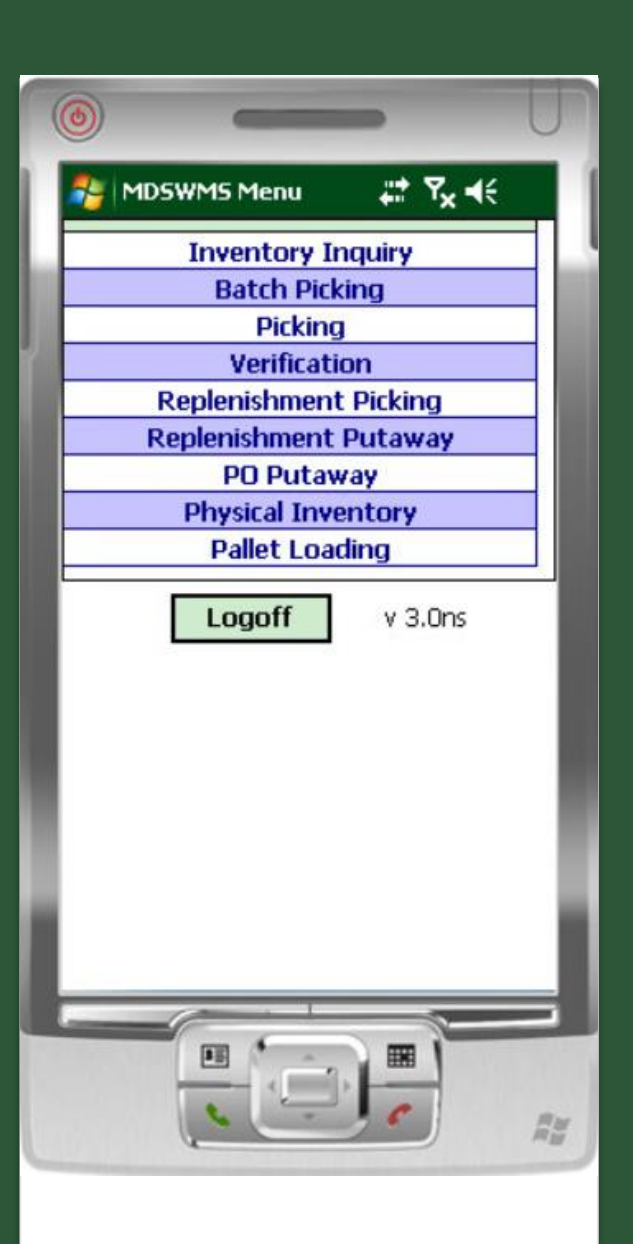

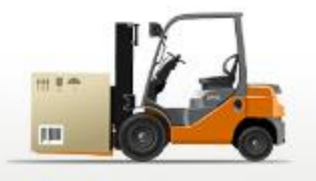

## Wireless Menu

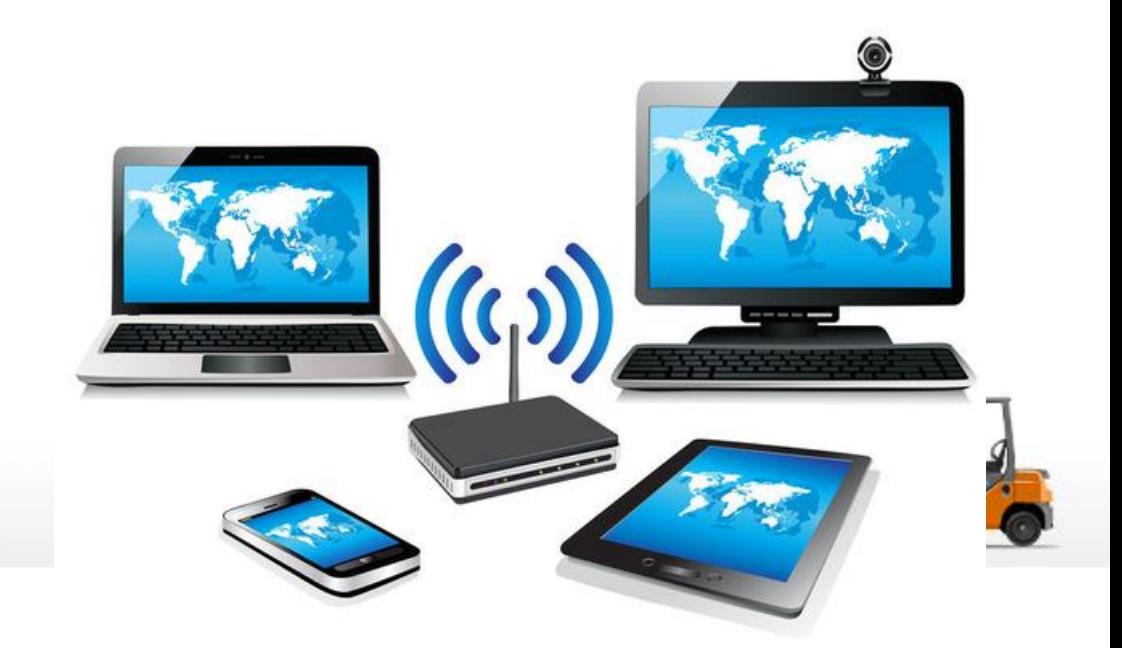

**Receiving** and Put Away Using MDSWMS **Wireless** 

- **Recall Purchase Order(s) to PDT**
- **Inspect and Approve Receipt**
- **Paperless Receiving Using Portable Data Terminals (PDTs)**
- **Receive to "Receiving Location" (Staging Area)**

**Single Receiving Location or by Zone**

- **Generate Bar Coded Labels at Receiving (Optional)**
	- Product Labels
	- Lot#, expiration date, weight
	- Pallet Labels
- **Put Away Merchandise and Record Bin Locations using PDT based on:**
	- **Available space in primary location**
	- **Existing backup location**
	- **Additional backup location**
	- **Cross-Docking of Backorders – By Receiver or By Receiver by Zone**
	- **Environmental Requirements (hazardous, security)**
	- **Weight Requirements (i.e. on ground only**)

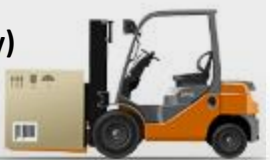

## Put Away Function

- **Receive to "Receiving Location"**
- **Cross Dock Orders**
- **Receive to Bulk Location**
- **Receive to Primary Pick Location**

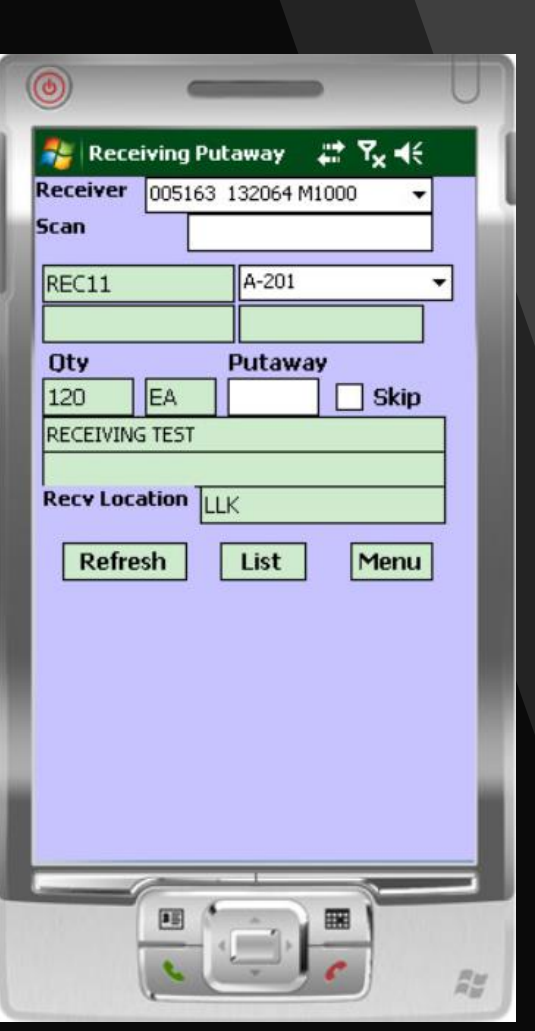

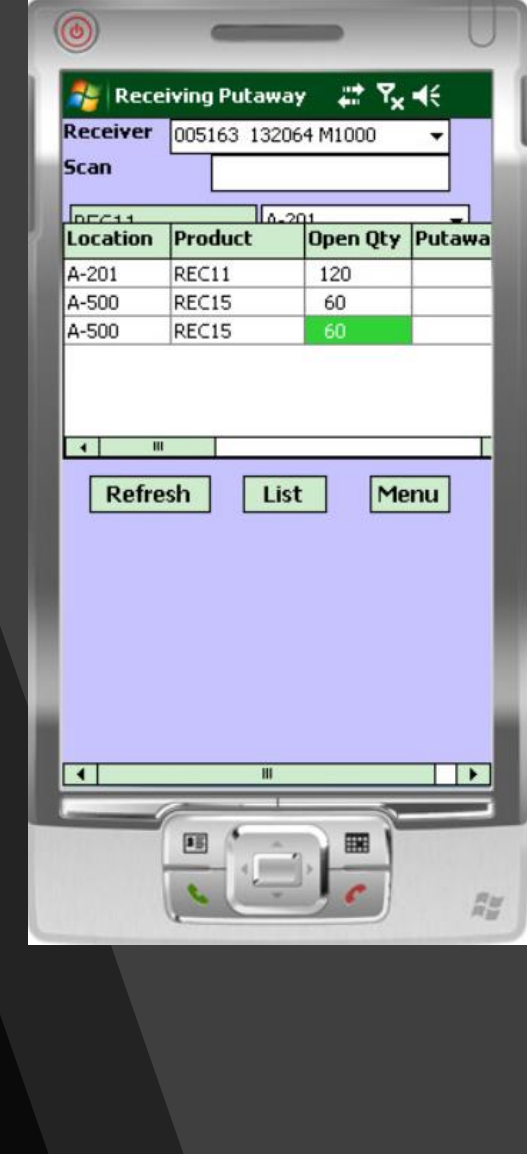

#### Warehouse Zones

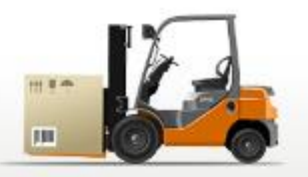

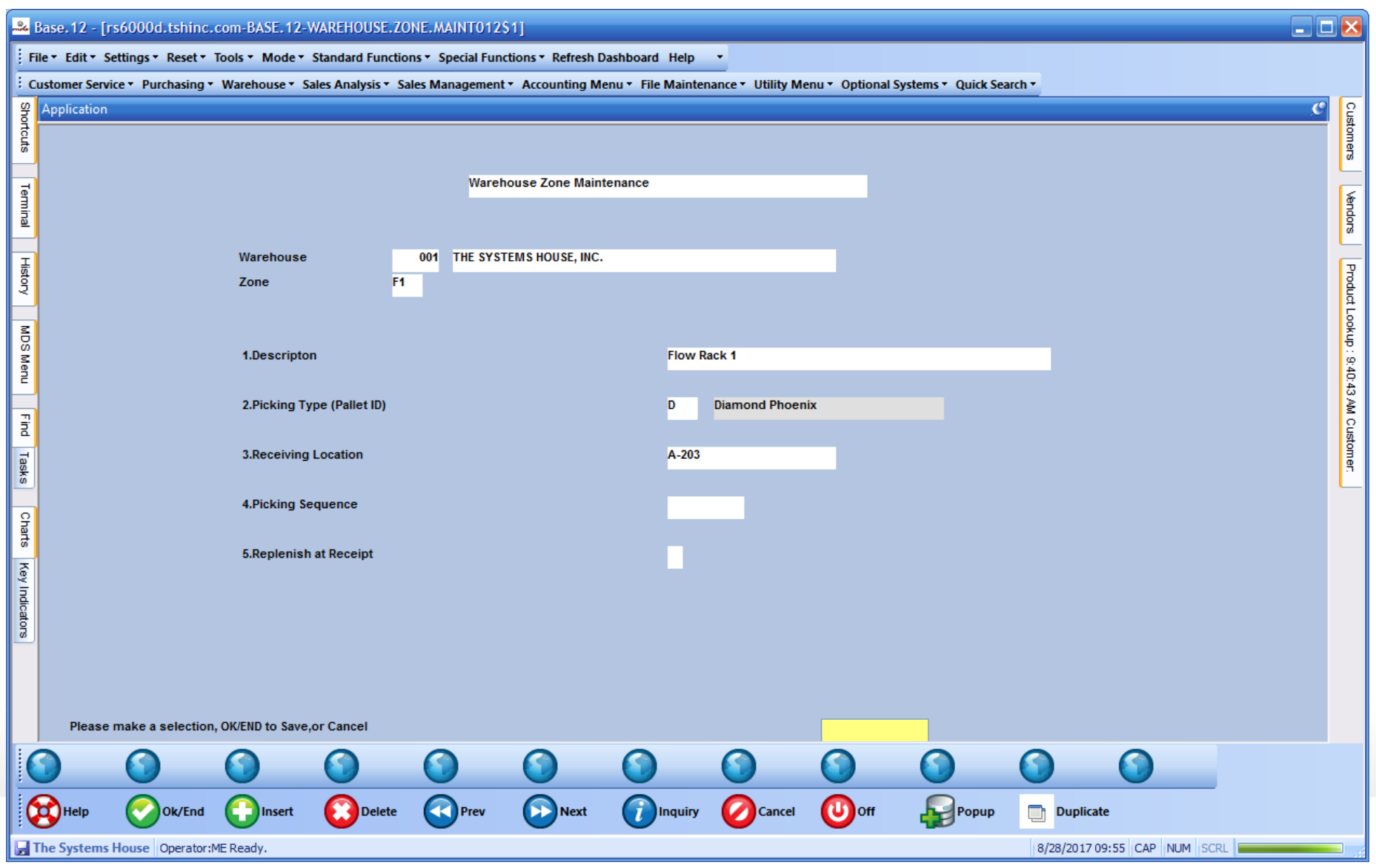

#### Replenishment Process

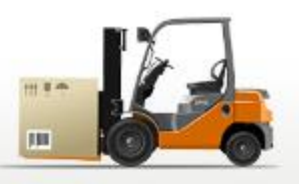

- $\triangleright$  Used if inventory by location has been implemented
- ➢ Daily and Just in Time Replenishment
	- $\triangleright$  Daily Restock all primary pick locations up to pre-determined level (i.e. 3 days supplies)
	- $\triangleright$  During day replenish locations falling below minimum
- ➢ Transfer request generated on paper or electronically
- ➢ Transfers verified by barcode (Item or Location)
- ➢ Stock Rotation Replenishments will pull from the overflow location with the oldest Received Date or earliest Expiration Date

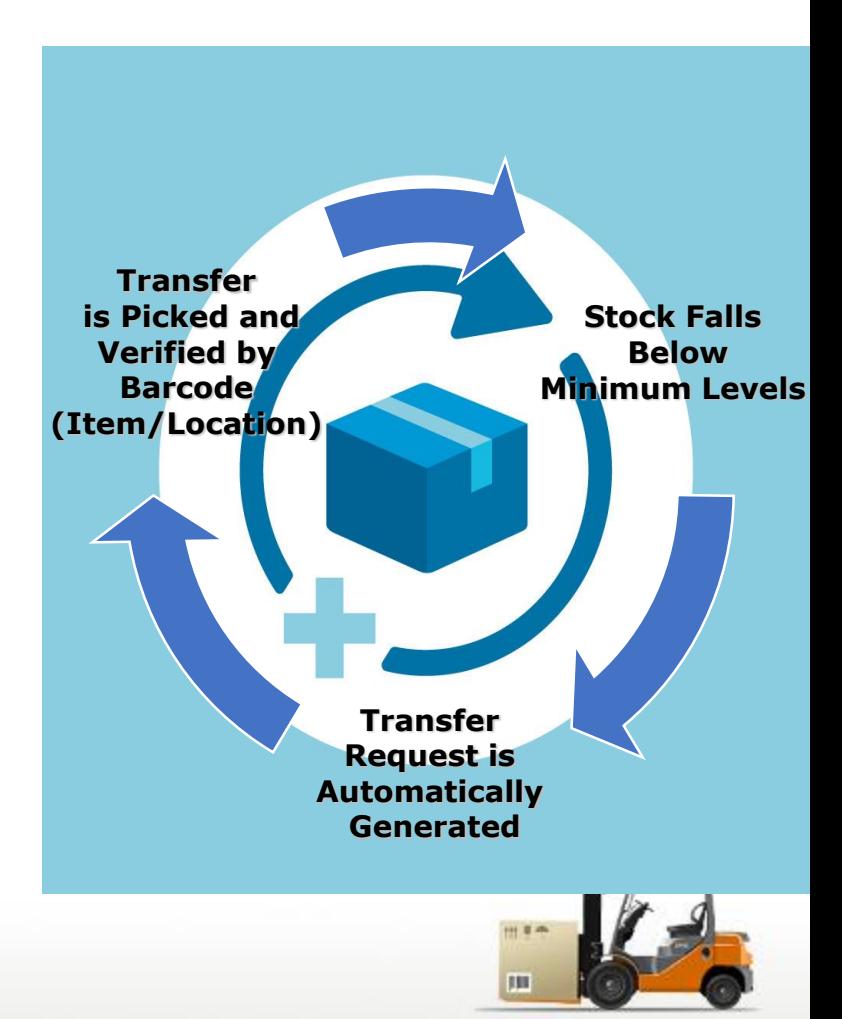

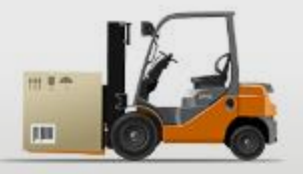

## Replenishment Report

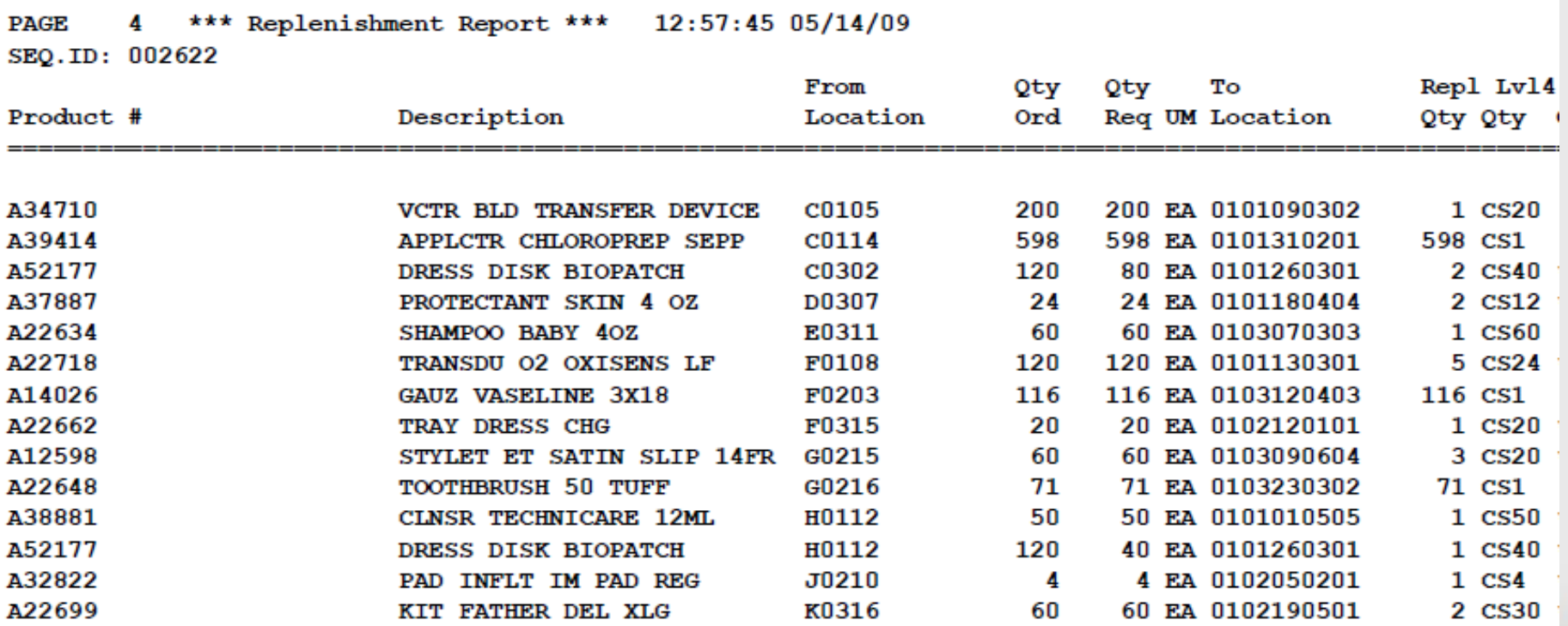

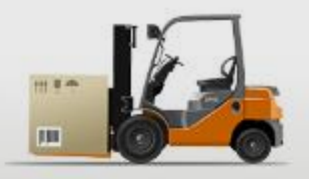

## Replenishment

- Transfer ID is scanned.
- On the replenishment picking, each "from" location is scanned.
- On the replenishment put-away, each "to" location is scanned.
- After scanning the "to" location, the product is moved in the system to the new location and an inventory audit is created.

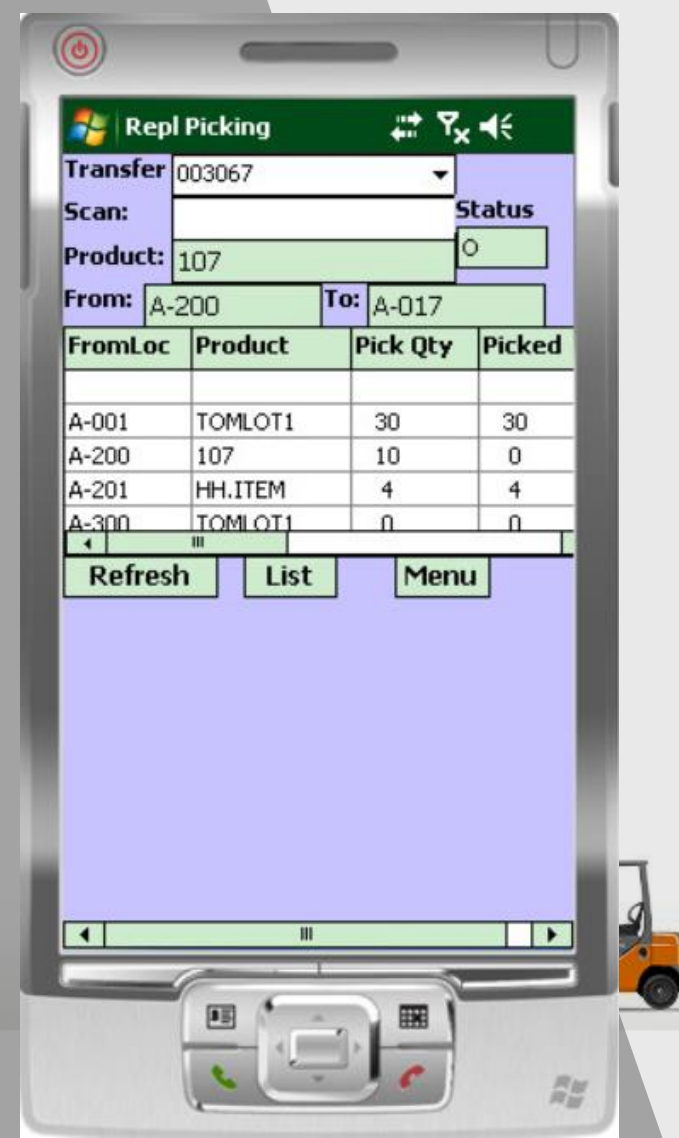

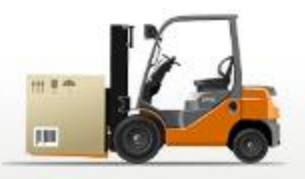

Bir B

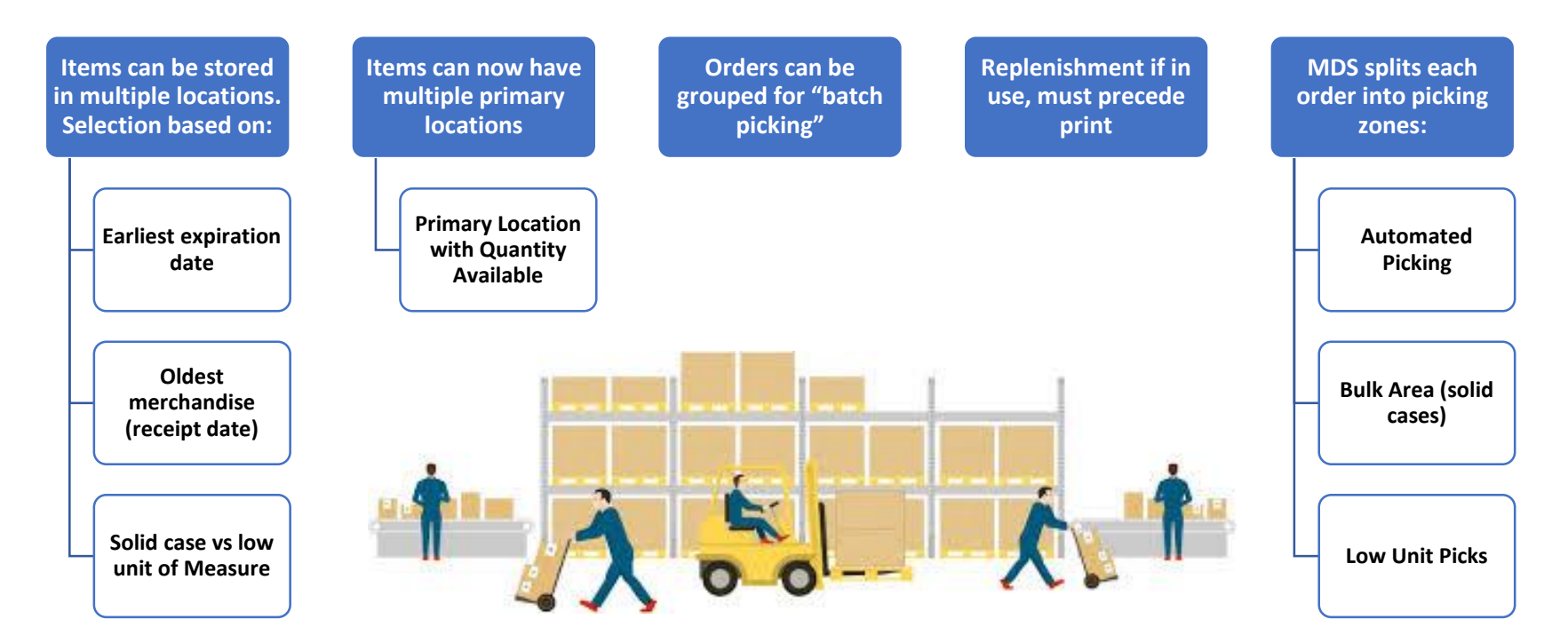

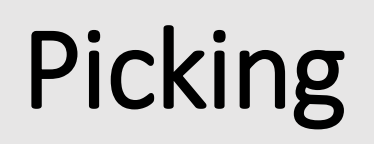

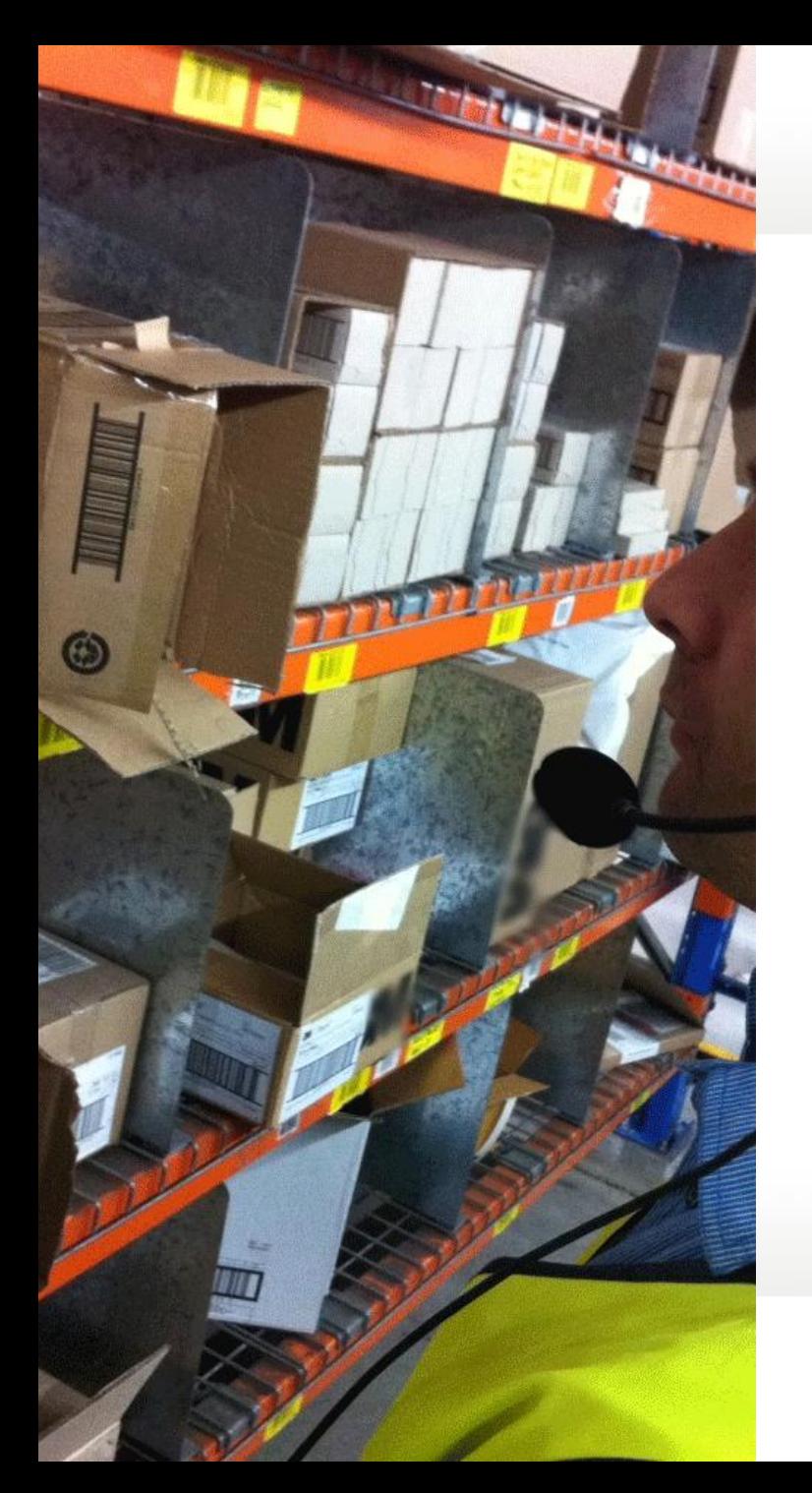

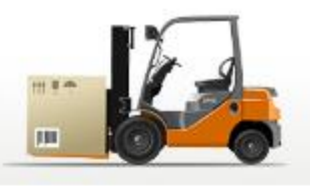

## Picking

- **Pick Tickets can print upon entry or batched by time Interval**
- **Pick Tickets typically print in pick location sequence**
- **Picker picks items and notes discrepancies on the pick ticket**
- **Order is verified to the system**
- **Packing Slip Printed**
- **Shipping process initiated with interface to UPS or FedEx**
- **Invoice Printed in-line or overnight**

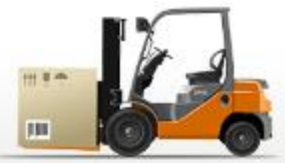

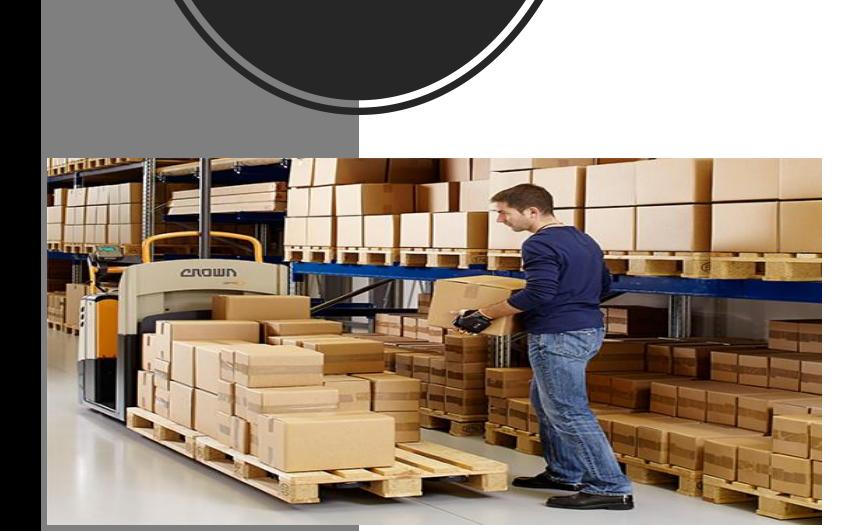

Picking

**Ticket** 

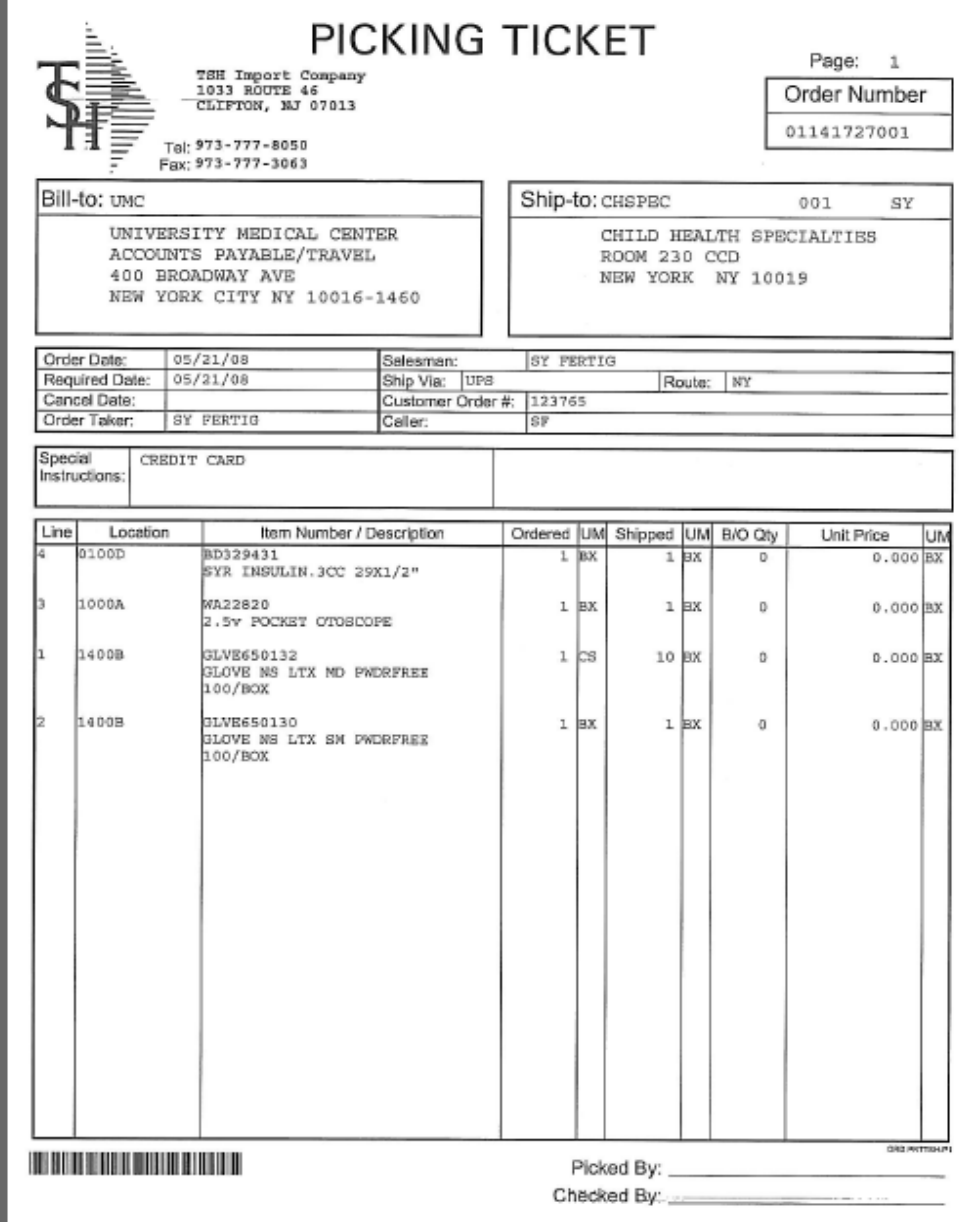

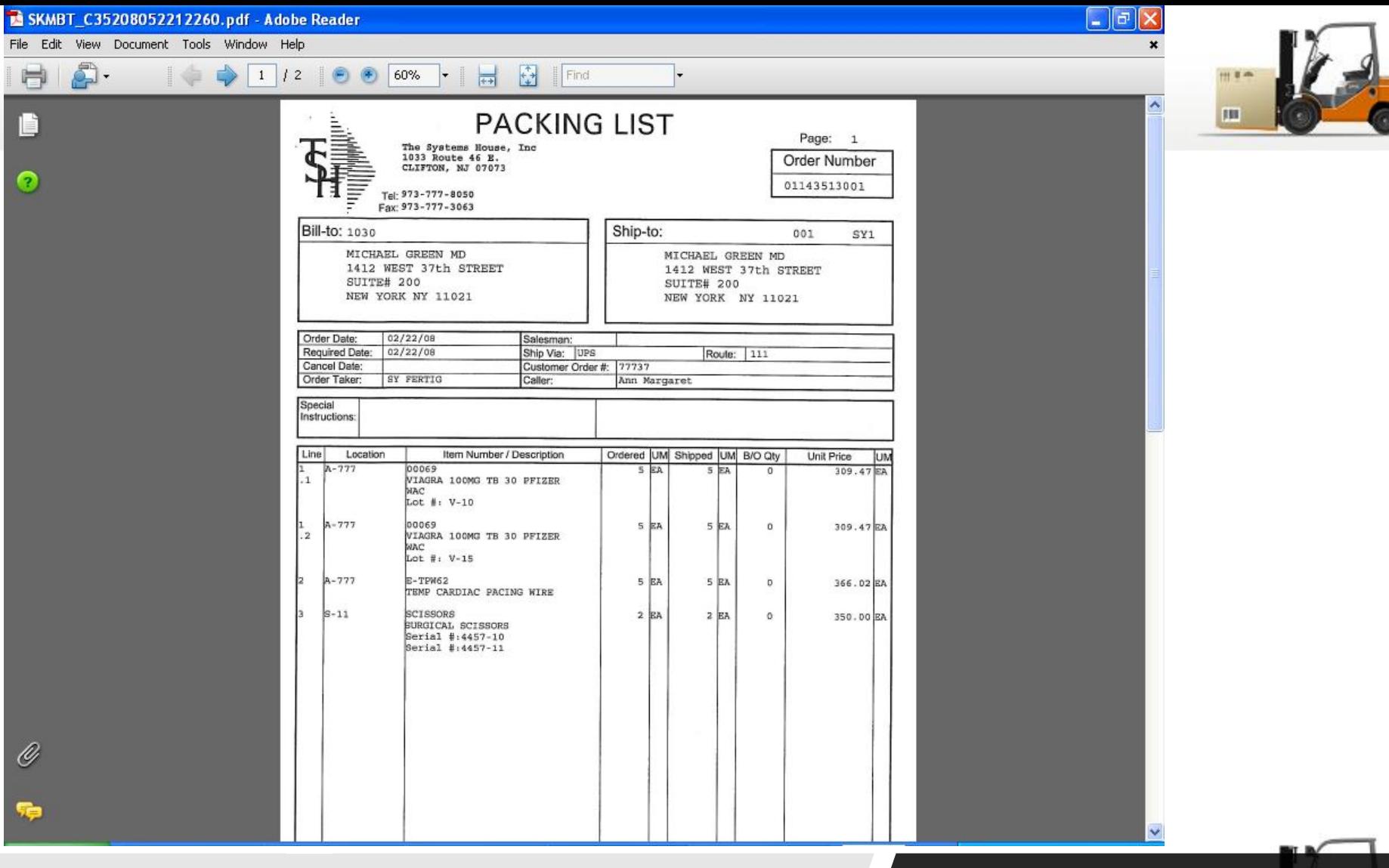

#### Packing Slip

 $\bullet$ 

 $\mathscr Q$ 

 $\ddot{r}$ 

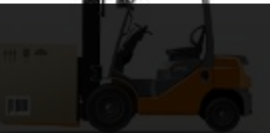

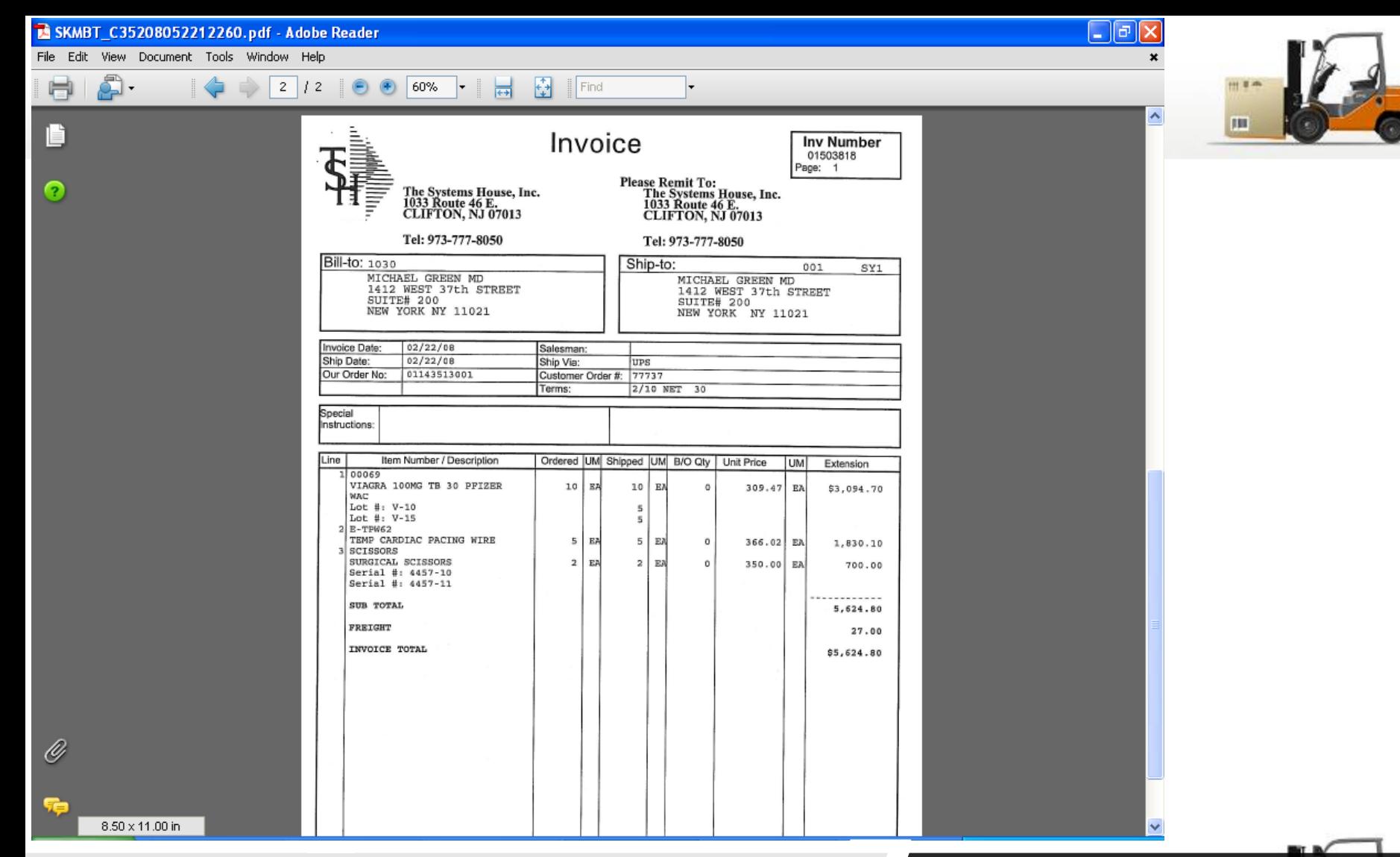

#### Invoice

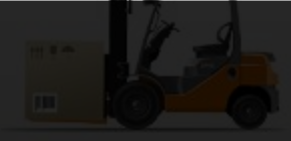

#### Picking using MDSWMS Wireless

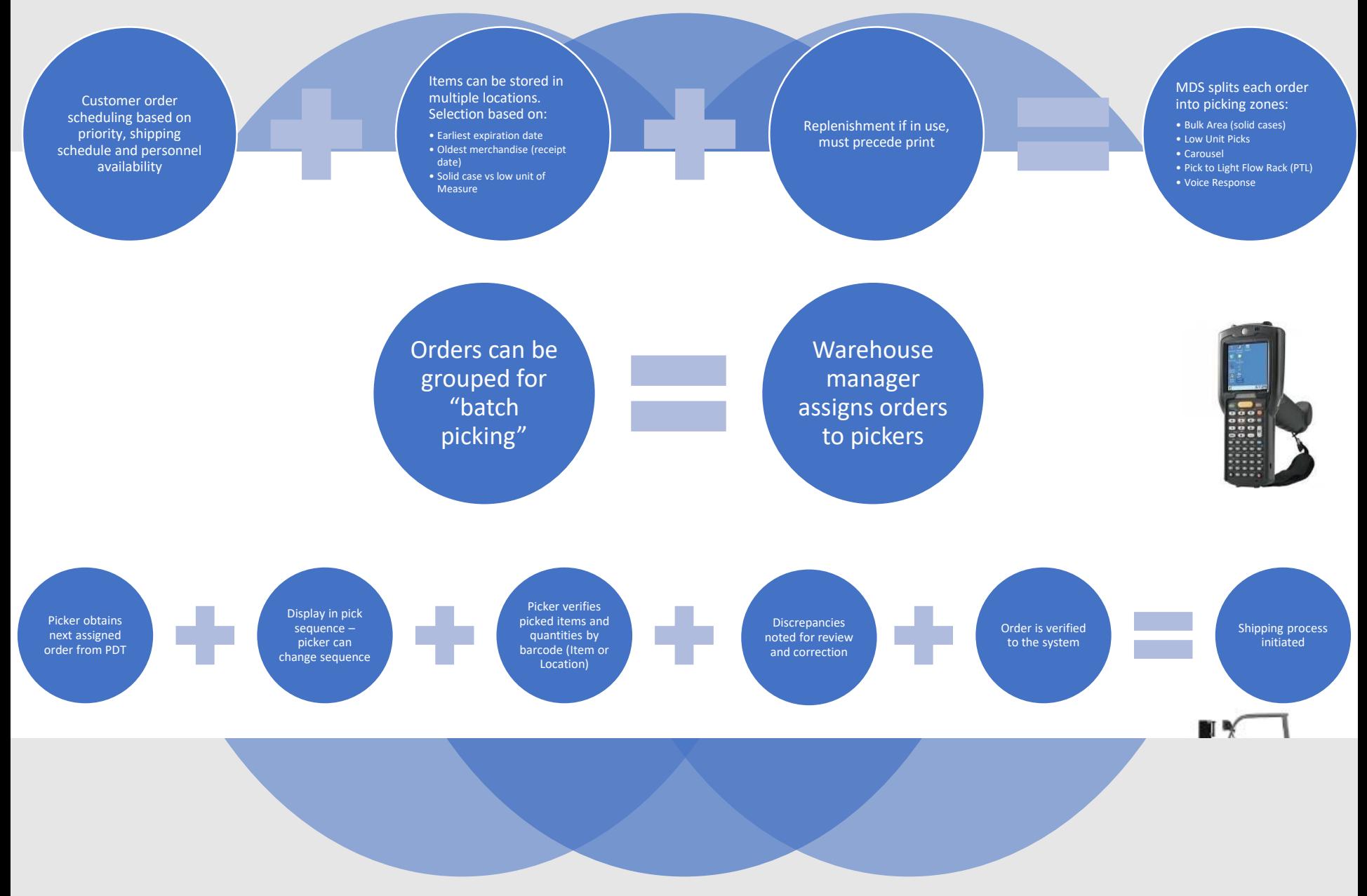

### Picking using Totes

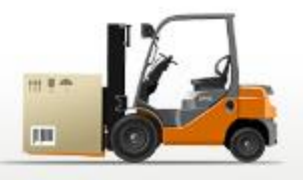

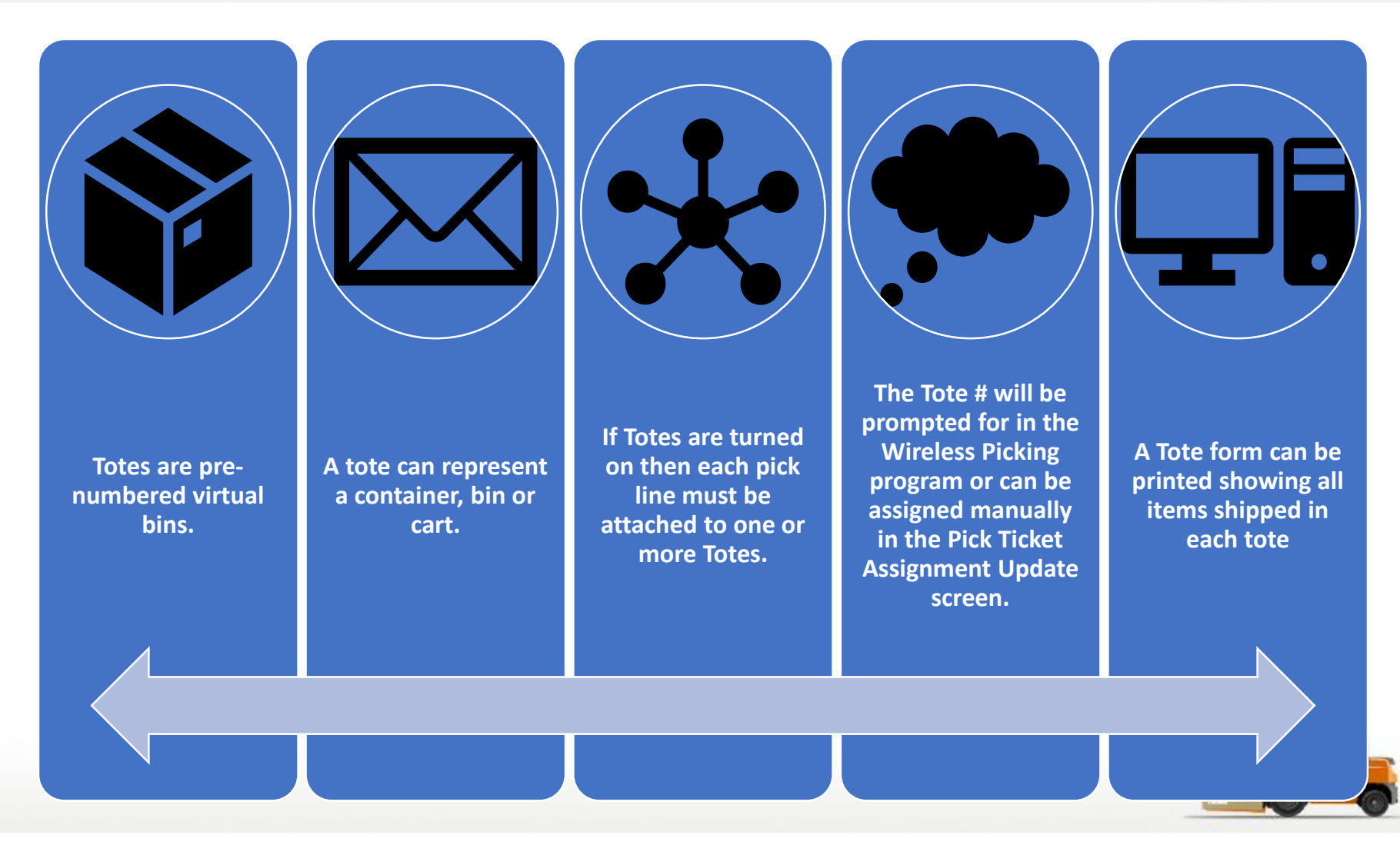

#### Picking Ticket Assignment

#### $\left[\frac{\pi}{\epsilon_4}\right]$  GHS - [ghsshouseisc01.ghs.org-6136 ghs-PICK.TICKET.ASSIGN012\$1]

**Det Rel** 

**HELP** 

**ToteLabel** 

**OK/END** 

**Update** 

**INSERT** 

**LDELETE** 

**PREV PG** 

**NEXT PG** 

**INQUIRY** 

**CANCEL** 

Off

File Edit Settings Reset Tools GUI PDA Standard Functions Special Functions Help

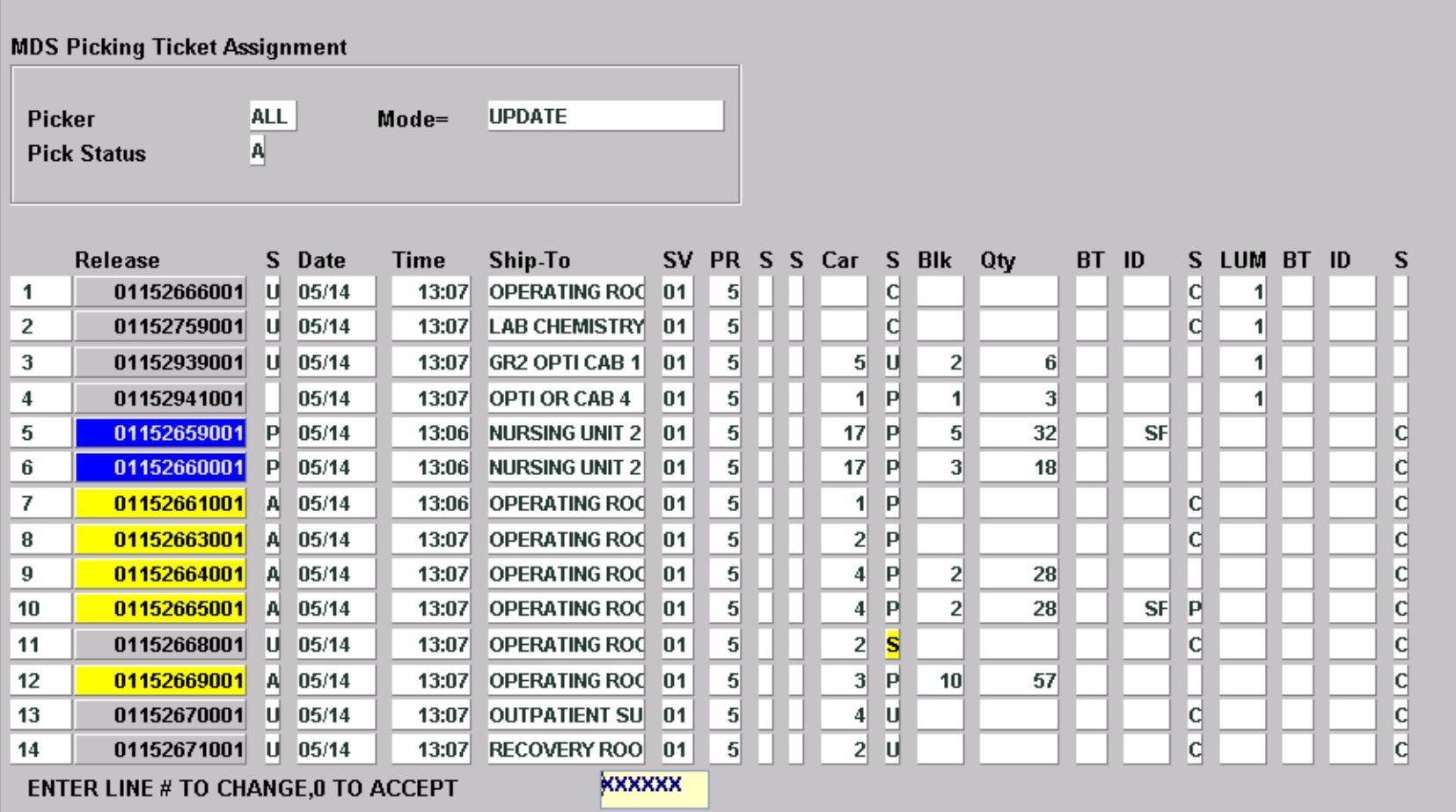

|□| ×|  $\overline{L}$   $\overline{E}$   $\overline{X}$ 

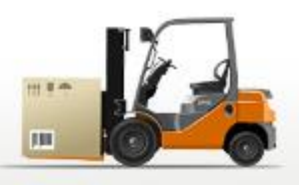

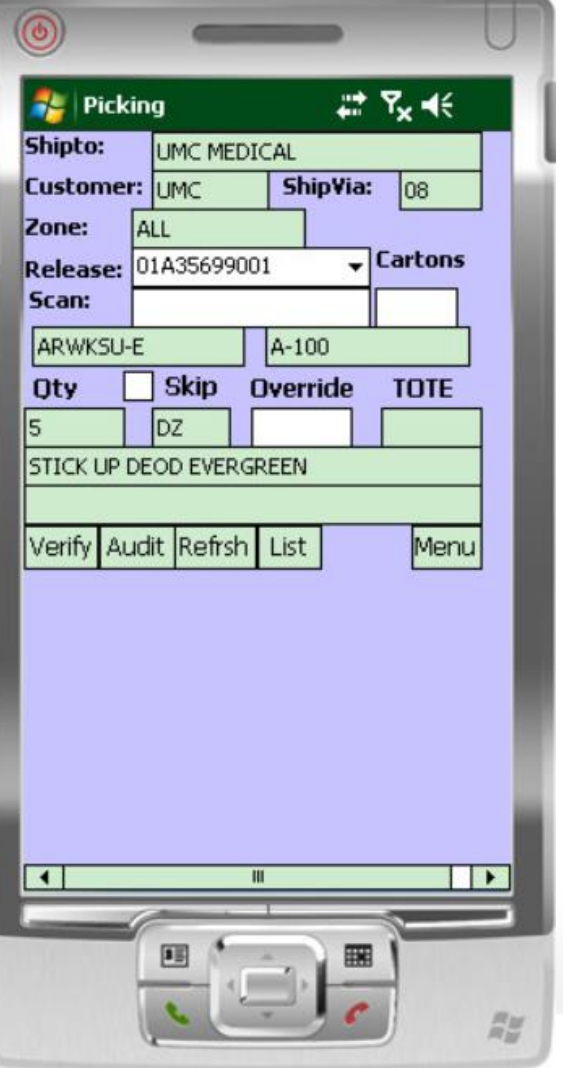

### **Wireless Picking Using Scanners**

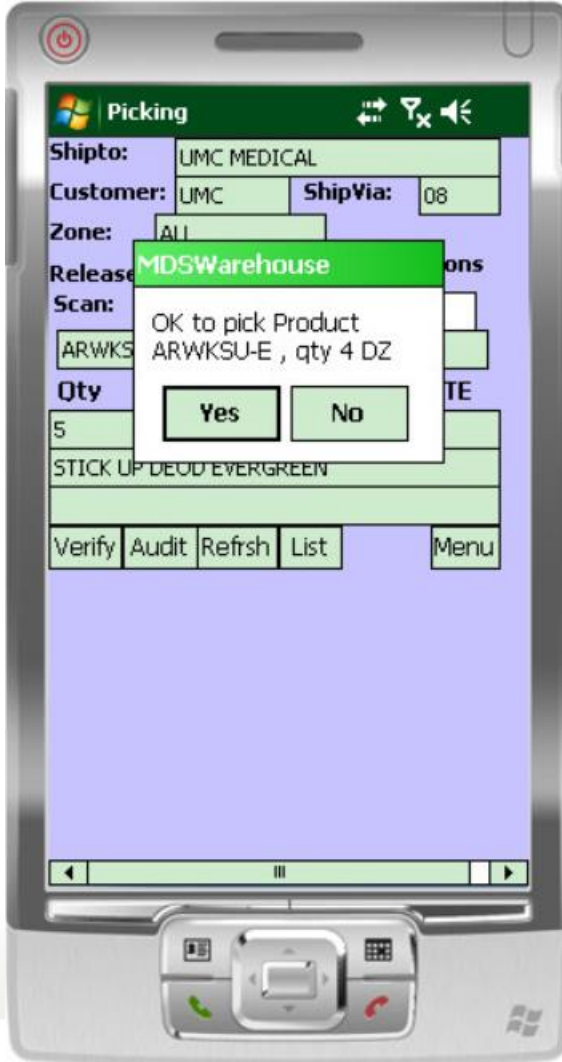

### Automated Material Handling

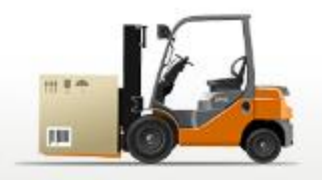

- **Innovative technologies**
- **Advanced software solutions**
- **Data collection and analysis**
- **Hardware Solutions:**
	- ❖ **[Horizontal carousels](http://www.diamondphoenix.com/page.php?page=horizontal-carousel)**
	- ❖ **[Vertical carousels](http://www.diamondphoenix.com/page.php?page=vertical-carousel)**
	- ❖ **[Heavy-duty carousels](http://www.diamondphoenix.com/page.php?page=heavy-duty-carousel)**
	- ❖ **[Vertical lift modules](http://www.diamondphoenix.com/page.php?page=vertical-lift-module)**
	- ❖ **[Heavy-duty vertical lift modules](http://www.diamondphoenix.com/page.php?page=heavy-duty-vertical-lift-module)**
	- ❖ **[Storage and retrieval machines](http://www.diamondphoenix.com/page.php?page=storage-retrieval-machines)**
	- ❖ **[Automatic inserter/extractors](http://www.diamondphoenix.com/page.php?page=inserter-extractor)**
	- ❖ **[Pallet conveyor](http://www.diamondphoenix.com/page.php?page=pallet-conveyor)**
	- ❖ **[Tote/case conveyor](http://www.diamondphoenix.com/page.php?page=conveyor)**
	- ❖ **[Sortation systems](http://www.diamondphoenix.com/page.php?page=sortation-system)**
	- ❖ **[Light-directed picking](http://www.diamondphoenix.com/page.php?page=order-picking-lights)**
	- ❖ **[Voice-directed picking](http://www.diamondphoenix.com/page.php?page=order-picking-voice)**
	- ❖ **[Wireless picking](http://www.diamondphoenix.com/page.php?page=order-picking-wireless)**
	- ❖ **[Specialty products](http://www.diamondphoenix.com/page.php?page=specialty)**

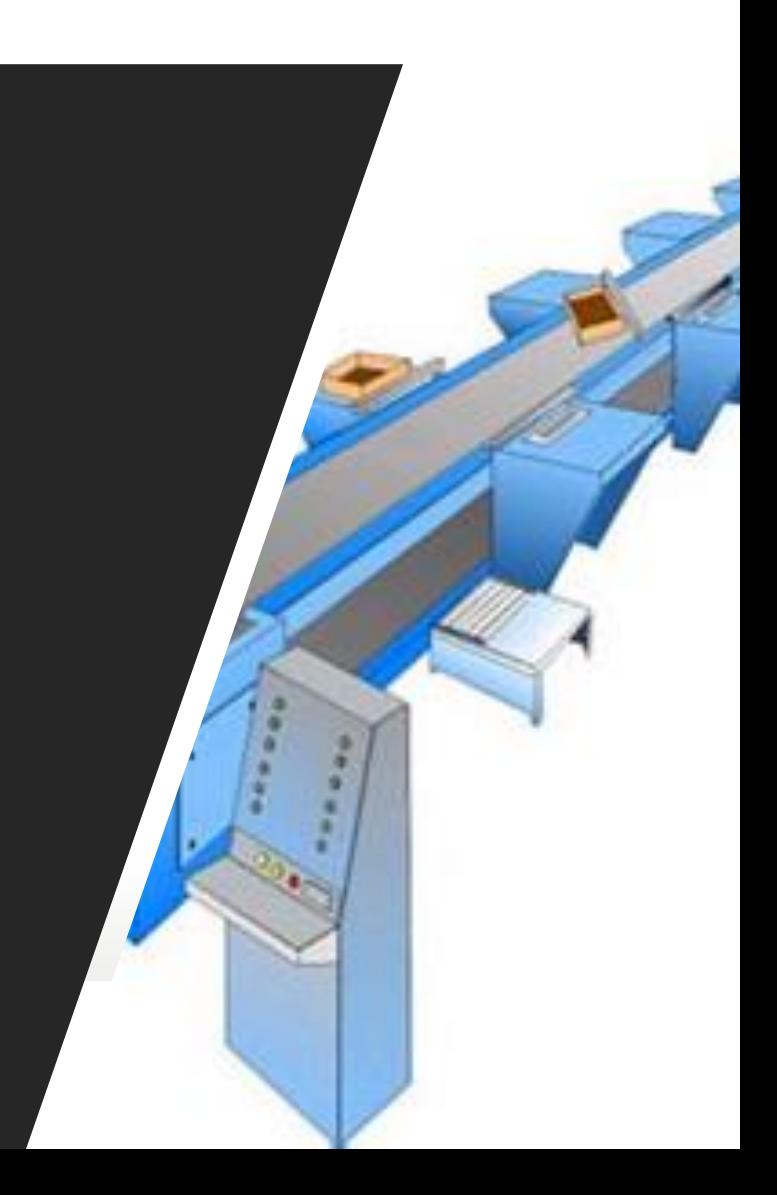

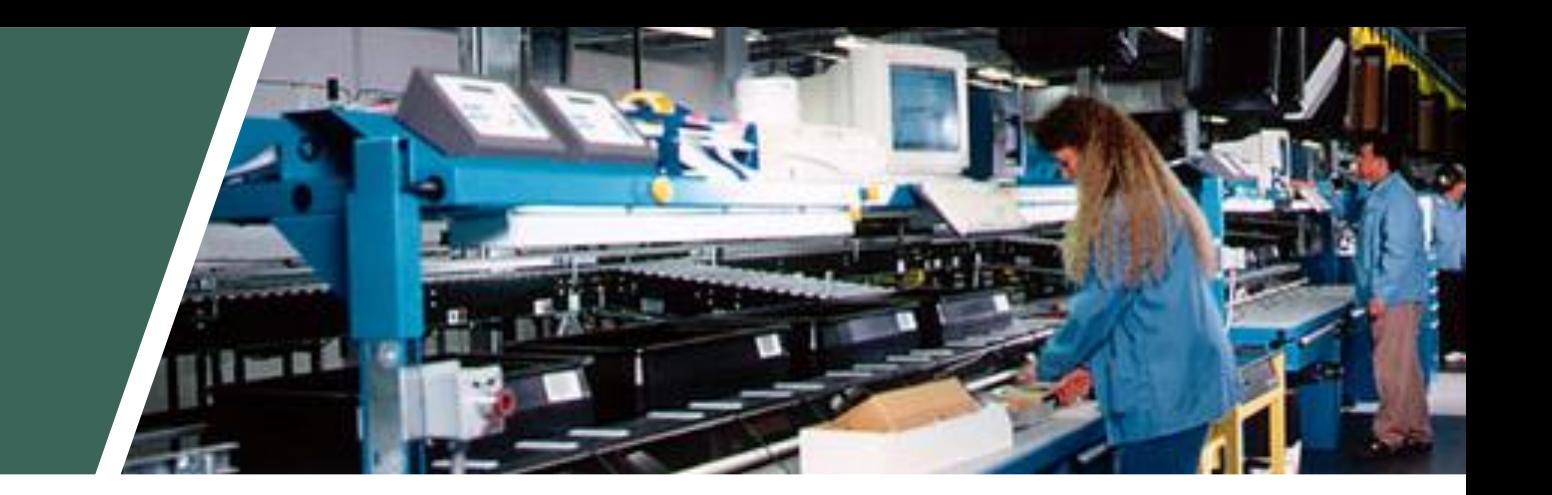

## Carousel And Conveyors

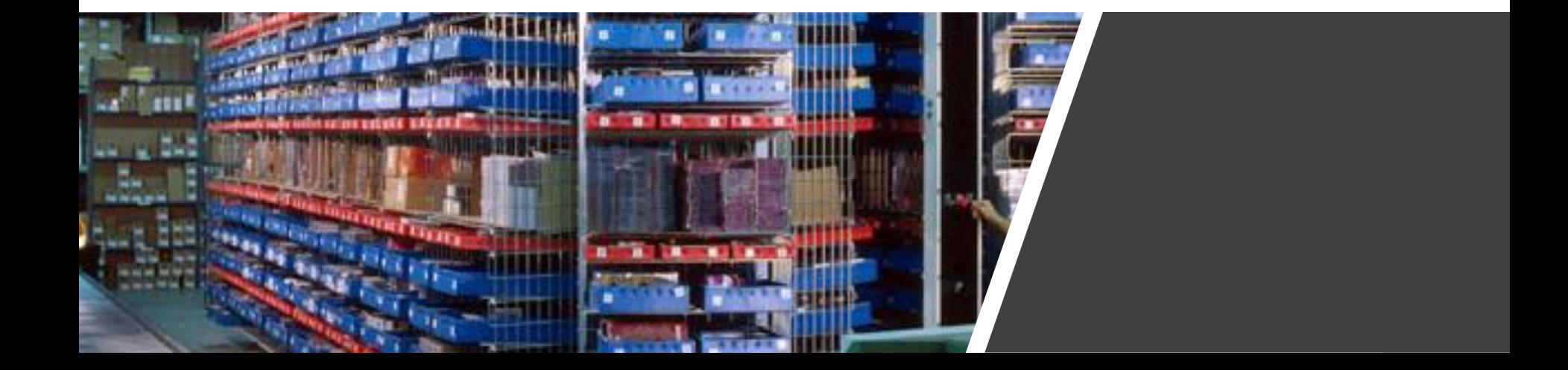

#### Carousel System

- Automated Storage and Retrieval System for High Speed Order Picking
- The PowerPick software works seamlessly in conjunction with the MDS software
- Saves time while increasing productivity, can improve order picking productivity by as much as **600** percent
- Improves order accuracy and inventory control
- Reduces labor costs
- Saves space

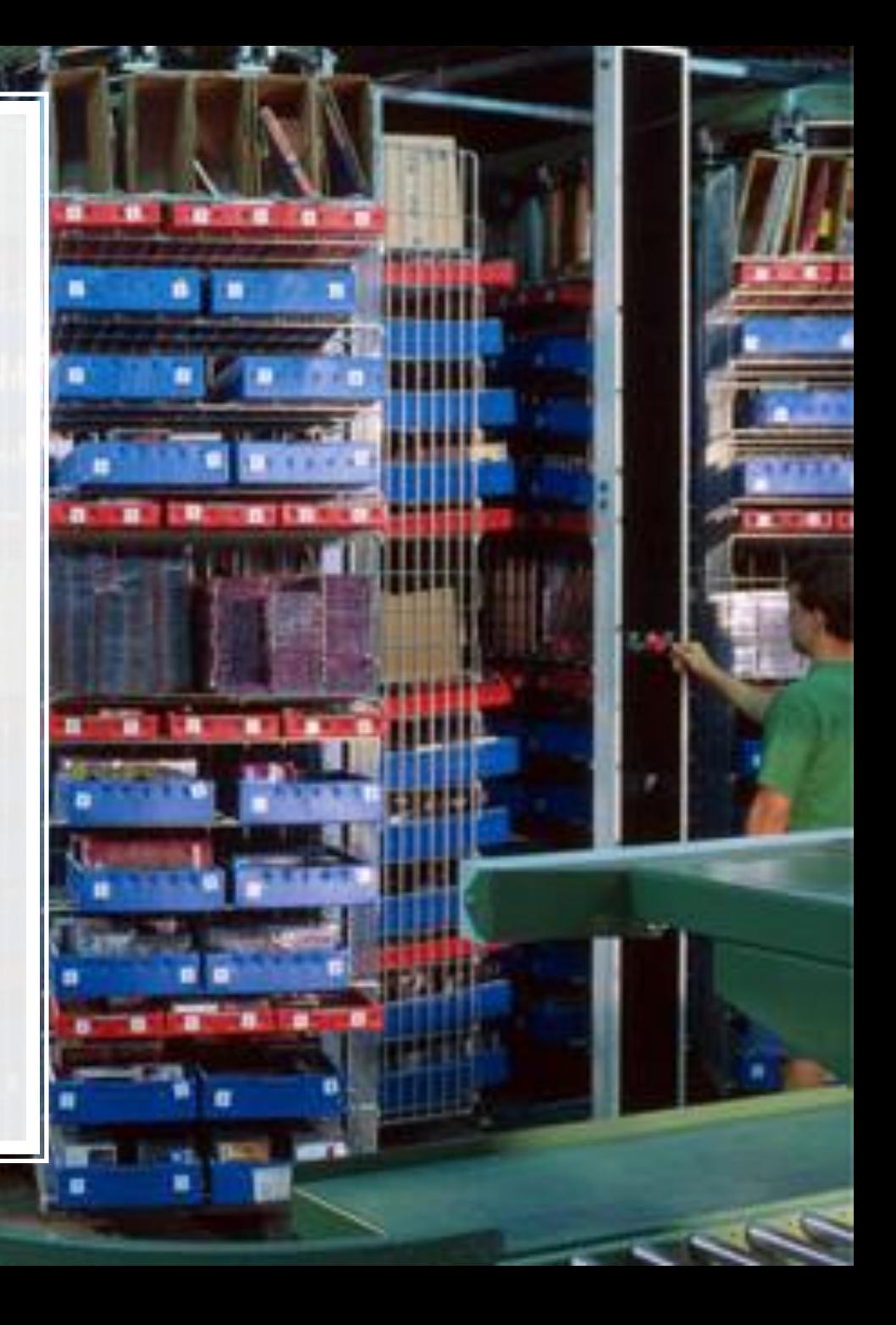

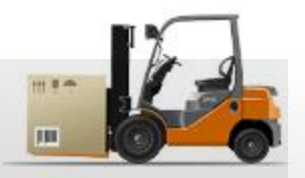

## Order Consolidation

Totes can have fixed Tote ID's, or the Tote number can be assigned and a tote label prepared by MDS at the carousel or PTL system.

DiamondPick uploads all tote numbers used for an order.

MDS prints labels for the solid case picks with order number and product bar codes.

At consolidation station tote bar codes and solid case labels are scanned:

•Confirm entire order has been picked

•Print shipping labels •Print packing slip(s) by tote.

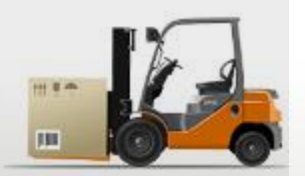

## Labor Statistics

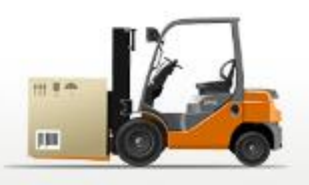

**Labor tracking by picker**

- Number of Lines/Hour/Day/Month
- Number of Orders/Hour/Day/Month
- Dollar Value
- Qty of Items picked
- Time to Pick
- Average Lines/Orders

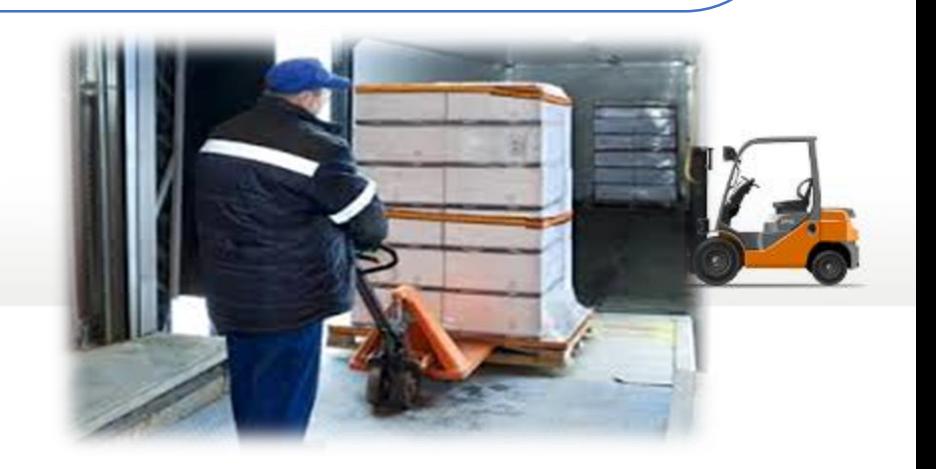

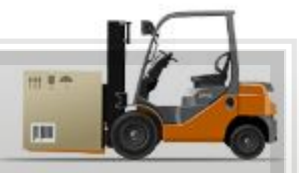

#### Picker Statistics Report - Summary

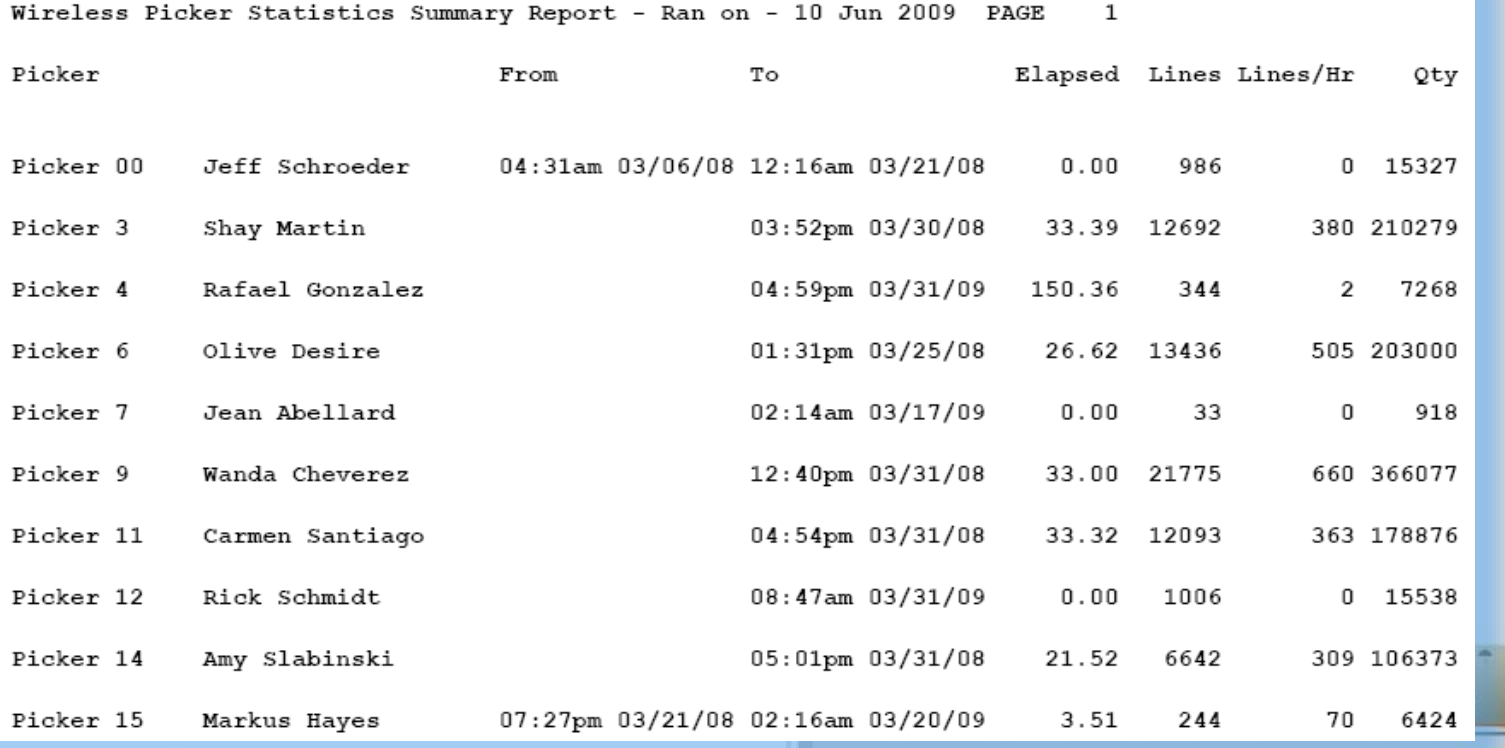

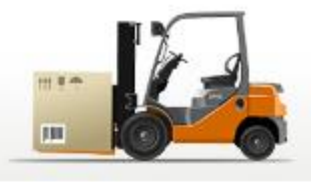

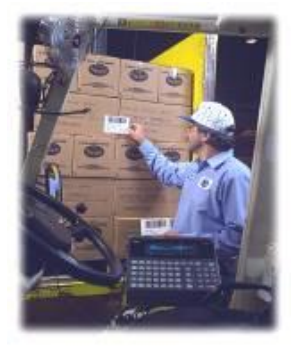

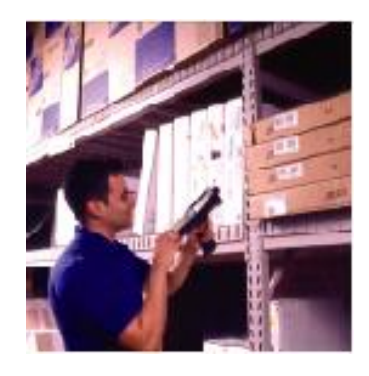

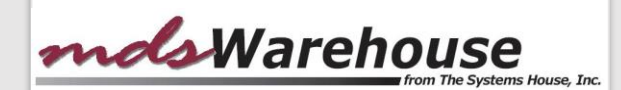

### Warehouse Procedures

#### **Other Procedures**

- Cycle Counts
- Physical Inventory
- Inventory Adjustments
- Transfers
- Customer Returns
- Return to Vendor

## Physical Inventory

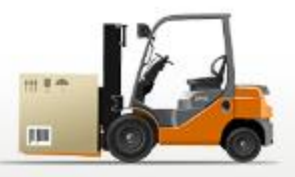

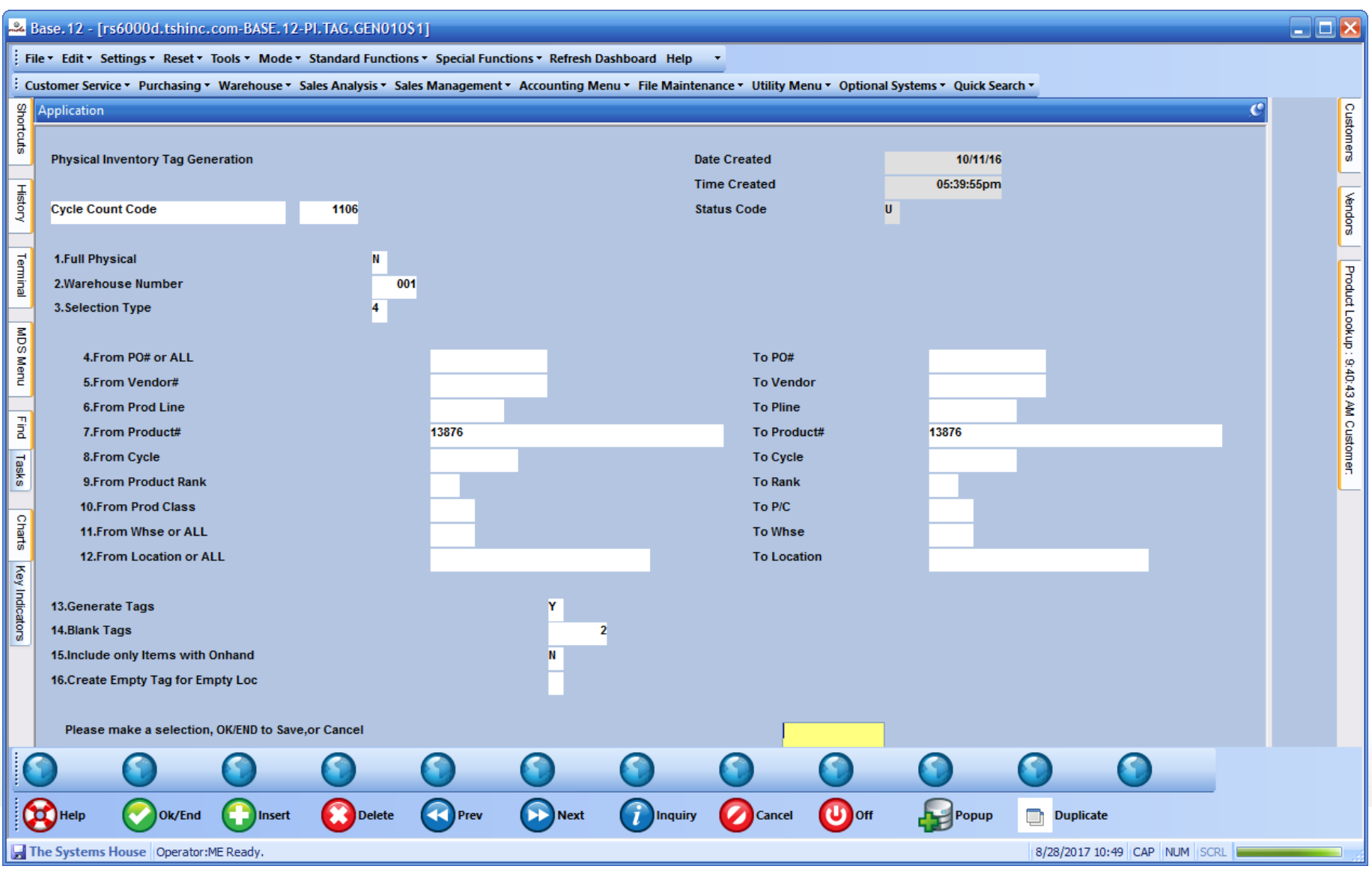

#### Physical Inventory

#### Scan tag, location or product and enter counts.

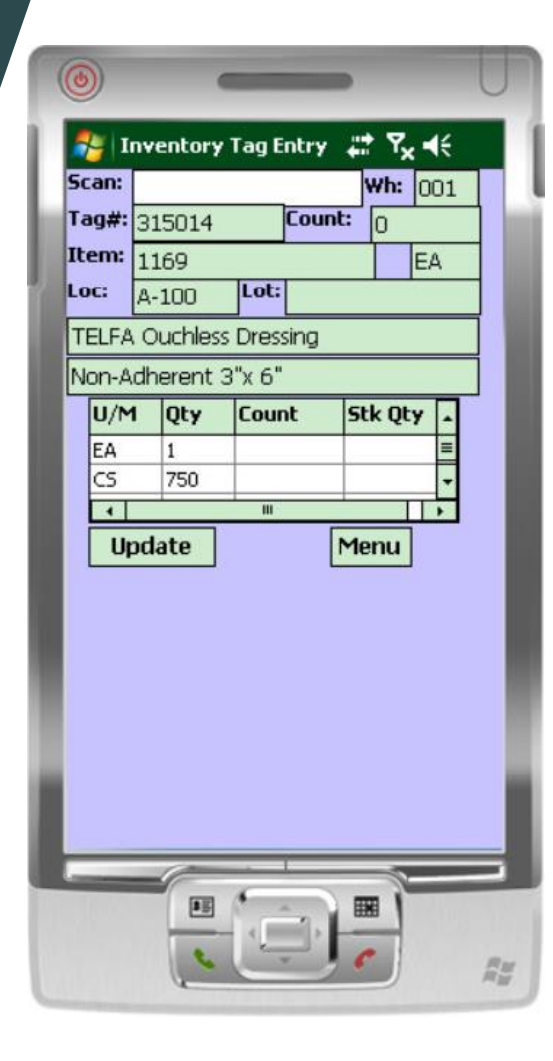

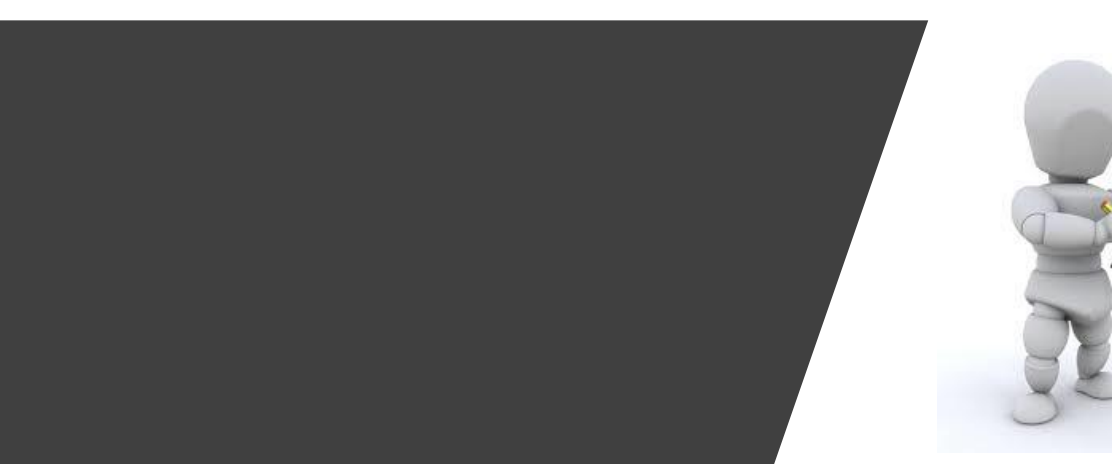

#### Inventory Inquiry

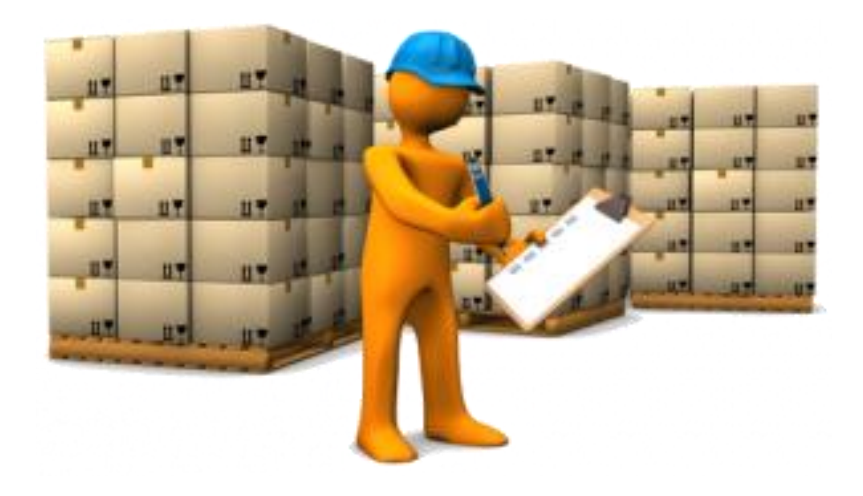

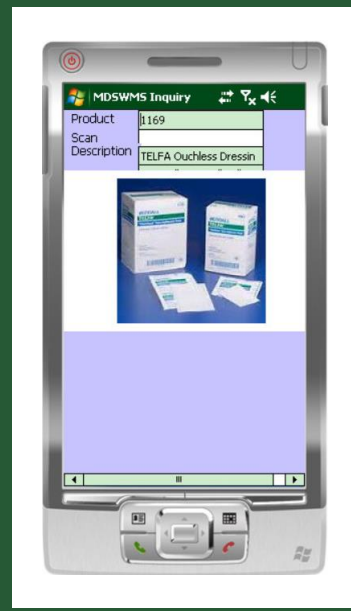

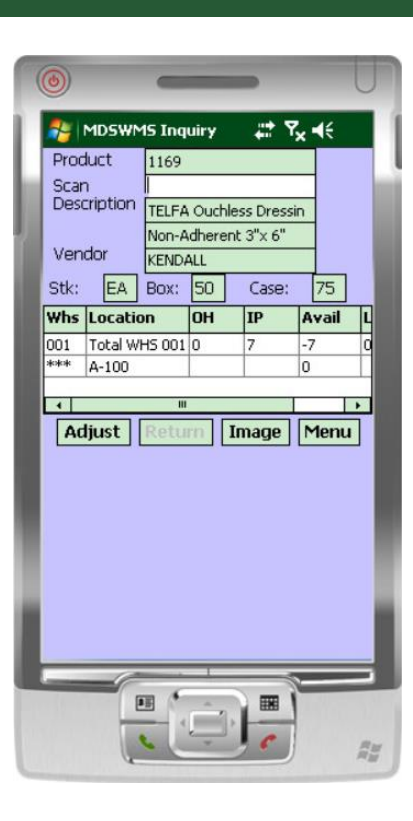

#### Inventory Transaction Tracking

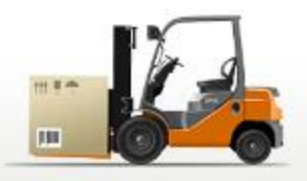

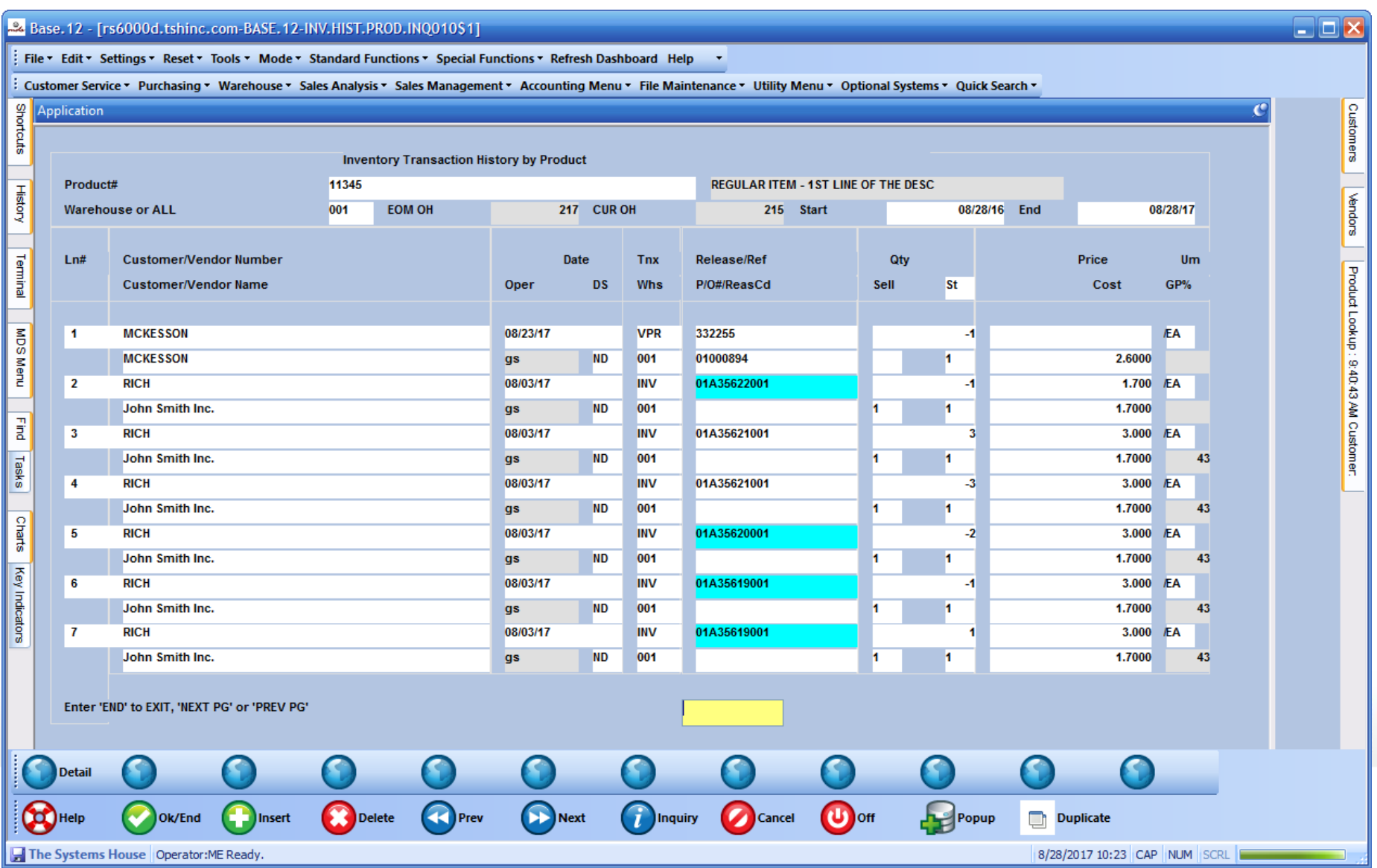

**S** Reporting

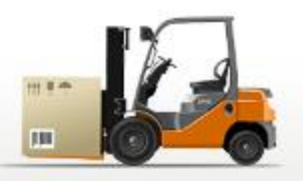

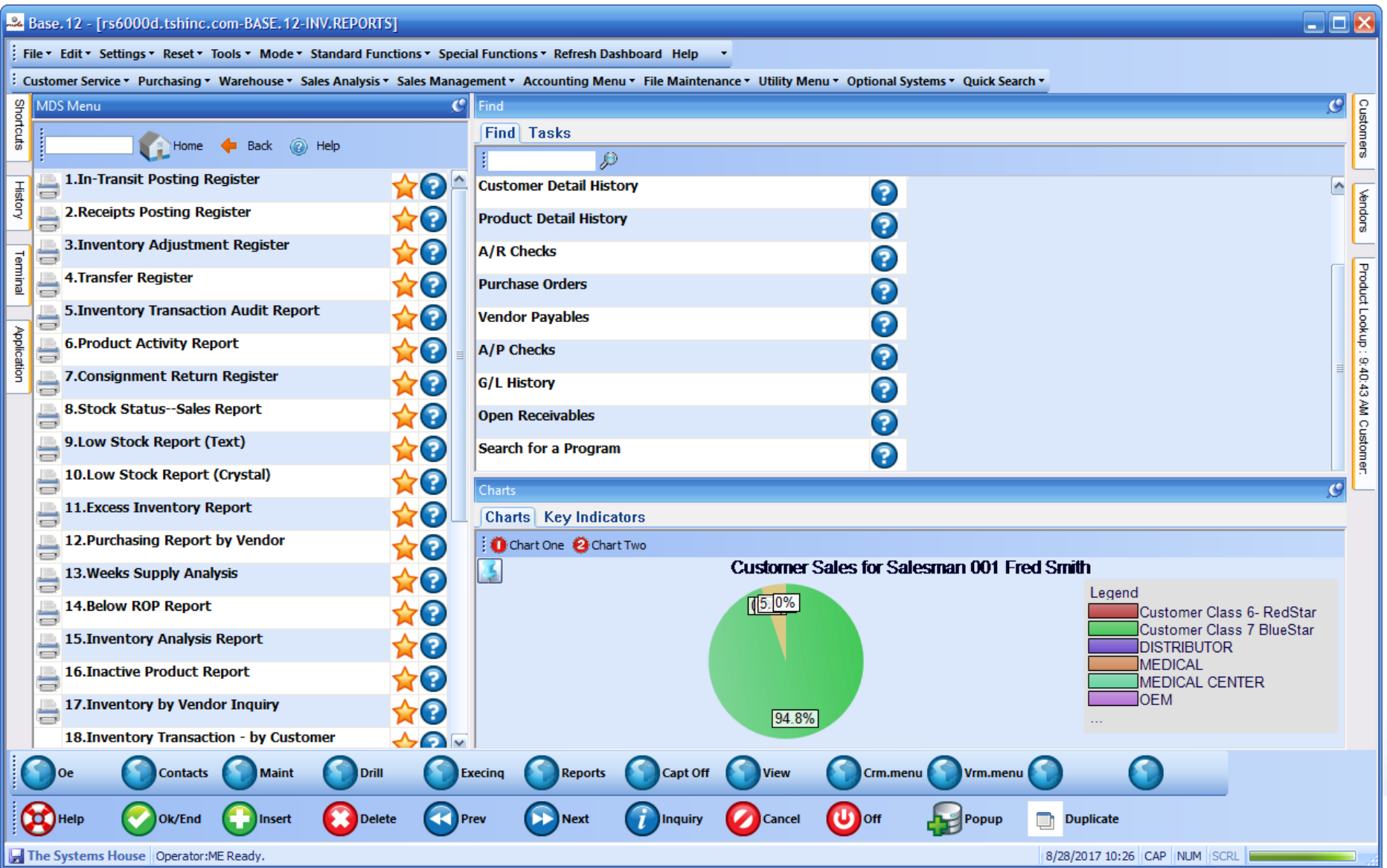

## Benefits of MDS-WMS

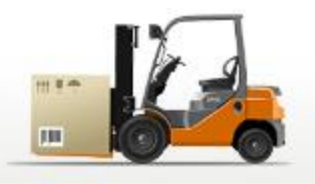

- Improved inventory accuracy
- Improve personnel performance and accuracy
- Determine time to pick by individual
- Better utilization of warehouse space
- More flexible scheduling

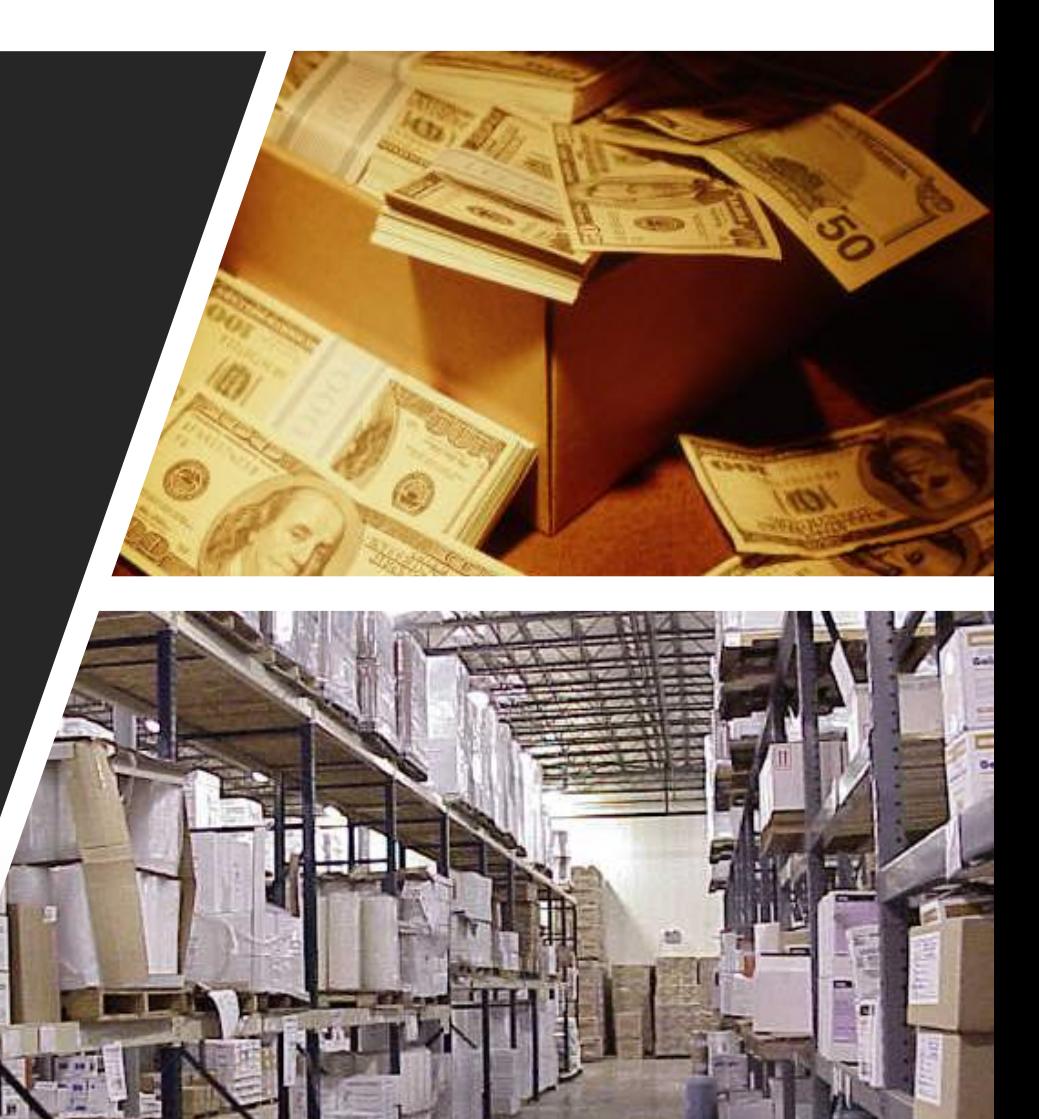